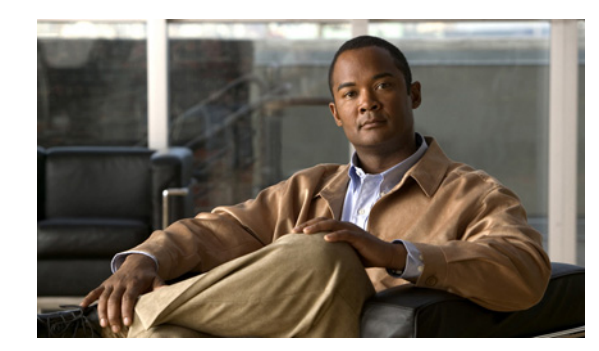

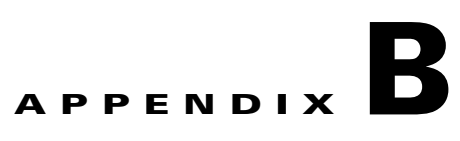

# **Signature Engines**

This appendix describes the IPS signature engines. It contains the following sections:

- **•** [Understanding Signature Engines, page B-1](#page-0-0)
- **•** [Master Engine, page B-3](#page-2-0)
- **•** [Regular Expression Syntax, page B-9](#page-8-0)
- **•** [AIC Engine, page B-10](#page-9-0)
- **•** [Atomic Engine, page B-13](#page-12-0)
- **•** [Fixed Engine, page B-29](#page-28-0)
- **•** [Flood Engine, page B-32](#page-31-0)
- **•** [Meta Engine, page B-33](#page-32-0)
- **•** [Multi String Engine, page B-34](#page-33-0)
- [Normalizer Engine, page B-36](#page-35-0)
- **•** [Service Engines, page B-38](#page-37-0)
- **•** [State Engine, page B-55](#page-54-0)
- **•** [String Engines, page B-57](#page-56-0)
- **•** [Sweep Engines, page B-60](#page-59-0)
- **•** [Traffic Anomaly Engine, page B-62](#page-61-0)
- **•** [Traffic ICMP Engine, page B-64](#page-63-0)
- [Trojan Engines, page B-65](#page-64-0)

# <span id="page-0-0"></span>**Understanding Signature Engines**

A signature engine is a component of the Cisco IPS that is designed to support many signatures in a certain category. An engine is composed of a parser and an inspector. Each engine has a set of parameters that have allowable ranges or sets of values.

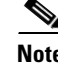

**Note** The Cisco IPS engines support a standardized Regex.

Cisco IPS contains the following signature engines:

- **•** AIC—Provides thorough analysis of web traffic. The AIC engine provides granular control over HTTP sessions to prevent abuse of the HTTP protocol. It allows administrative control over applications, such as instant messaging and gotomypc, that try to tunnel over specified ports. You can also use AIC to inspect FTP traffic and control the commands being issued. There are two AIC engines: AIC FTP and AIC HTTP.
- **•** Atomic—The Atomic engines are now combined into four engines with multi-level selections. You can combine Layer 3 and Layer 4 attributes within one signature, for example IP + TCP. The Atomic engine uses the standardized Regex support.
	- **–** Atomic ARP—Inspects Layer 2 ARP protocol. The Atomic ARP engine is different because most engines are based on Layer 3 IP protocol.
	- **–** Atomic IP Advanced—Inspects IPv6 Layer 3 and ICMPv6 Layer 4 traffic.
	- **–** Atomic IP—Inspects IP protocol packets and associated Layer 4 transport protocols.

This engine lets you specify values to match for fields in the IP and Layer 4 headers, and lets you use Regex to inspect Layer 4 payloads.

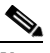

**Note** All IP packets are inspected by the Atomic IP engine. This engine replaces the 4.x Atomic ICMP, Atomic IP Options, Atomic L3 IP, Atomic TCP, and Atomic UDP engines.

- **–** Atomic IPv6—Detects two IOS vulnerabilities that are stimulated by malformed IPv6 traffic.
- Fixed—Performs parallel regular expression matches up to a fixed depth, then stops inspection using a single regular expression table. There are three Fixed engines: ICMP, TCP, and UDP.
- Flood—Detects ICMP and UDP floods directed at hosts and networks. There are two Flood engines: Flood Host and Flood Net.
- Meta—Defines events that occur in a related manner within a sliding time interval. This engine processes events rather than packets.
- Multi String—Inspects Layer 4 transport protocols and payloads by matching several strings for one signature. This engine inspects stream-based TCP and single UDP and ICMP packets.
- **•** Normalizer—Configures how the IP and TCP normalizer functions and provides configuration for signature events related to the IP and TCP normalizer. Allows you to enforce RFC compliance.
- **•** Service—Deals with specific protocols. Service engine has the following protocol types:
	- **–** DNS—Inspects DNS (TCP and UDP) traffic.
	- **–** FTP—Inspects FTP traffic.
	- **–** Generic—Decodes custom service and payload, and generically analyzes network protocols.
	- **–** H225— Inspects VoIP traffic. Helps the network administrator make sure the SETUP message coming in to the VoIP network is valid and within the bounds that the policies describe. Is also helps make sure the addresses and Q.931 string fields such as url-ids, email-ids, and display information adhere to specific lengths and do not contain possible attack patterns.
	- **–** HTTP—Inspects HTTP traffic. The WEBPORTS variable defines inspection port for HTTP traffic.
	- **–** IDENT—Inspects IDENT (client and server) traffic.
	- **–** MSRPC—Inspects MSRPC traffic.
	- **–** MSSQL—Inspects Microsoft SQL traffic.
- **–** NTP—Inspects NTP traffic.
- **–** P2P—Inspects P2P traffic.
- **–** RPC—Inspects RPC traffic.
- **–** SMB Advanced—Processes Microsoft SMB and Microsoft DCE/RPC (MSRPC) over SMB packets.

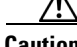

**Caution** The SMB engine has been replaced by the SMB Advanced engine. Even though the SMB engine is still visible in IDM, IME, and the CLI, its signatures have been obsoleted; that is, the new signatures have the obsoletes parameter set with the IDs of their corresponding old signatures. Use the new SMB Advanced engine to rewrite any custom signature that were in the SMB engine.

- **•** SNMP—Inspects SNMP traffic.
	- **–** SSH—Inspects SSH traffic.
	- **–** TNS—Inspects TNS traffic.
- **•** State—Stateful searches of strings in protocols such as SMTP. The state engine now has a hidden configuration file that is used to define the state transitions so new state definitions can be delivered in a signature update.
- **•** String—Searches on Regex strings based on ICMP, TCP, or UDP protocol. There are three String engines: String ICMP, String TCP, and String UDP.
- **•** Sweep—Analyzes sweeps from a single host (ICMP and TCP), from destination ports (TCP and UDP), and multiple ports with RPC requests between two nodes. There are two Sweep engines: Sweep and Sweep Other TCP.
- **•** Traffic Anomaly—Inspects TCP, UDP, and other traffic for worms.
- **•** Traffic ICMP—Analyzes nonstandard protocols, such as TFN2K, LOKI, and DDOS. There are only two signatures with configurable parameters.
- **•** Trojan—Analyzes traffic from nonstandard protocols, such as BO2K andTFN2K. There are three Trojan engines: Bo2k, Tfn2k, and UDP. There are no user-configurable parameters in these engines.

## <span id="page-2-0"></span>**Master Engine**

The Master engine provides structures and methods to the other engines and handles input from configuration and alert output. This section describes the Master engine, and contains the following topics:

- **•** [General Parameters, page B-4](#page-3-0)
- [Alert Frequency, page B-6](#page-5-0)
- **•** [Event Actions, page B-7](#page-6-0)

## <span id="page-3-1"></span><span id="page-3-0"></span>**General Parameters**

The following parameters are part of the Master engine and apply to all signatures (if it makes sense for that signature engine).

[Table B-1](#page-3-1) lists the general master engine parameters.

*Table B-1 Master Engine Parameters* **Parameter Description Description Constants Parameter Value** alert-severity Specifies the severity of the alert:

| signature-id                | Specifies the ID of this signature.                                                                 | number                                                                              |
|-----------------------------|----------------------------------------------------------------------------------------------------|-------------------------------------------------------------------------------------|
| sub-signature-id            | Specifies the sub ID of this signature                                                              | number                                                                              |
| alert-severity              | Specifies the severity of the alert:                                                                | high<br>$\bullet$                                                                   |
|                             | Dangerous alert                                                                                     | medium                                                                              |
|                             | Medium-level alert                                                                                  | low                                                                                 |
|                             | Low-level alert                                                                                     | informational                                                                       |
|                             | Informational alert                                                                                 | (default)                                                                           |
| sig-fidelity-rating         | Specifies the rating of the fidelity of this signature.                                             | 0 to 100<br>$(detault = 100)$                                                       |
| promisc-delta               | Specifies the delta value used to determine the<br>seriousness of the alert.                        | 0 to 30<br>$(default = 5)$                                                          |
| sig-name                    | Specifies the name of the signature.                                                                | sig-name                                                                            |
| alert-notes                 | Provides additional information about this signature that<br>will be included in the alert message. | alert-notes                                                                         |
| user-comments               | Provides comments about this signature.                                                             | comments                                                                            |
| alert-traits                | Specifies traits you want to document about this<br>signature.                                      | 0 to 65335                                                                          |
| release                     | Provides the release in which the signature was most<br>recently updated.                           | release                                                                             |
| signature-creation-d<br>ate | Specifies the date the signature was created.                                                       |                                                                                     |
| signature-type              | Specifies the signature category.                                                                   | anomaly<br>$\bullet$<br>component<br>$\bullet$<br>exploit<br>other<br>vulnerability |
| engine                      | Specifies the engine to which the signature belongs.                                                |                                                                                     |
|                             | The engine-specific parameters appear under the<br><b>Note</b><br>engine category.                  |                                                                                     |
| event-count                 | Specifies the number of times an event must occur before<br>an alert is generated.                  | 1 to 65535<br>$(default = 1)$                                                       |

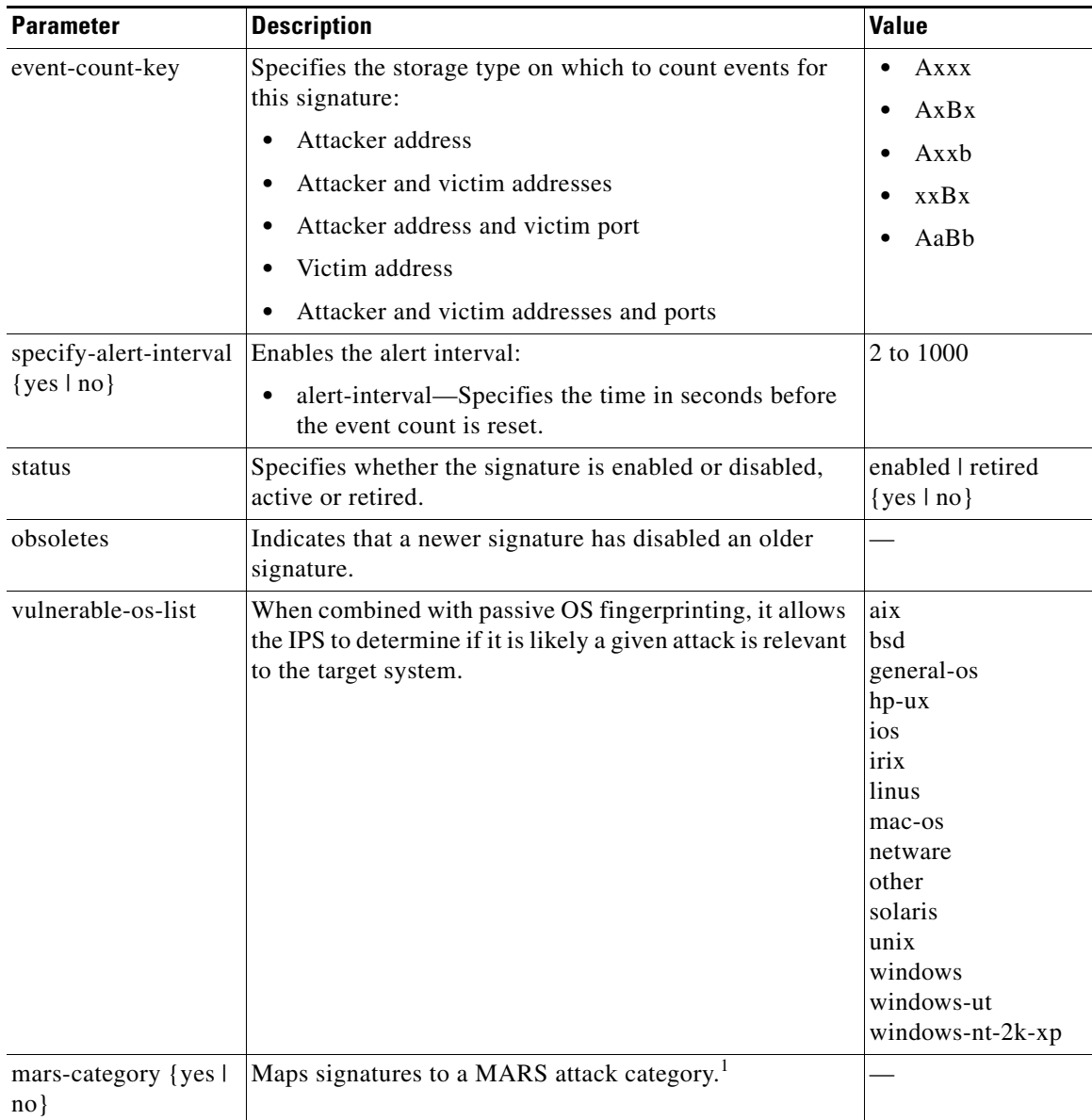

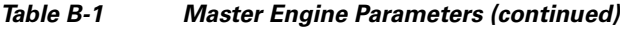

1. This is a static information category that you can set in the configuration and view in the alerts.Refer to the MARS documentation for more information.

### **Promiscuous Delta**

The promiscuous delta lowers the risk rating of certain alerts in promiscuous mode. Because the sensor does not know the attributes of the target system and in promiscuous mode cannot deny packets, it is useful to lower the prioritization of promiscuous alerts (based on the lower risk rating) so the administrator can focus on investigating higher risk rating alerts. In inline mode, the sensor can deny the offending packets so that they never reach the target host, so it does not matter if the target was vulnerable. Because the attack was not allowed on the network, the IPS does not subtract from the risk rating value. Signatures that are not service, OS, or application-specific have 0 for the promiscuous delta. If the signature is specific to an OS, service, or application, it has a promiscuous delta of 5, 10, or 15 calculated from 5 points for each category.

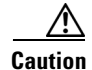

**Caution** We recommend that you do NOT change the promisc-delta setting for a signature.

#### **Obsoletes**

The Cisco signature team uses the obsoletes field to indicate obsoleted, older signatures that have been replaced by newer, better signatures, and to indicate disabled signatures in an engine when a better instance of that engine is available.

#### **Vulnerable OS List**

When you combine the vulnerable OS setting of a signature with passive OS fingerprinting, the IPS can determine if it is likely that a given attack is relevant to the target system. If the attack is found to be relevant, the risk rating value of the resulting alert receives a boost. If the relevancy is unknown, usually because there is no entry in the passive OS fingerprinting list, then no change is made to the risk rating. If there is a passive OS fingerprinting entry and it does not match the vulnerable OS setting of a signature, the risk rating value is decreased. The default value by which to increase or decrease the risk rating is  $+/- 10$  points.

#### **For More Information**

- For more information about promiscuous mode, see Understanding Promiscuous Mode, page 5-15.
- **•** For more information about passive OS fingerprinting, see Configuring OS Identifications, page 7-25.

### <span id="page-5-0"></span>**Alert Frequency**

The purpose of the alert frequency parameter is to reduce the volume of the alerts written to the Event Store to counter IDS DoS tools, such as stick. There are four modes: Fire All, Fire Once, Summarize, and Global Summarize. The summary mode is changed dynamically to adapt to the current alert volume. For example, you can configure the signature to Fire All, but after a certain threshold is reached, it starts summarizing.

[Table B-2](#page-5-1) lists the alert frequency parameters.

| <b>Parameter</b>         | <b>Description</b>                                                                             | <b>Value</b> |
|--------------------------|------------------------------------------------------------------------------------------------|--------------|
| alert-frequency          | Summary options for grouping alerts.                                                           |              |
| summary-mode             | Mode used for summarization.                                                                   |              |
| fire-all                 | Fires an alert on all events.                                                                  |              |
| fire-once                | Fires an alert only once.                                                                      |              |
| global-summarize         | Summarizes an alert so that it only fires once<br>regardless of how many attackers or victims. |              |
| summarize                | Summarizes alerts.                                                                             |              |
| summary-threshold        | Threshold number of alerts to send signature into<br>summary mode.                             | 0 to 65535   |
| global-summary-threshold | Threshold number of events to take alerts into global<br>summary.                              | 1 to 65535   |

<span id="page-5-1"></span>*Table B-2 Master Engine Alert Frequency Parameters*

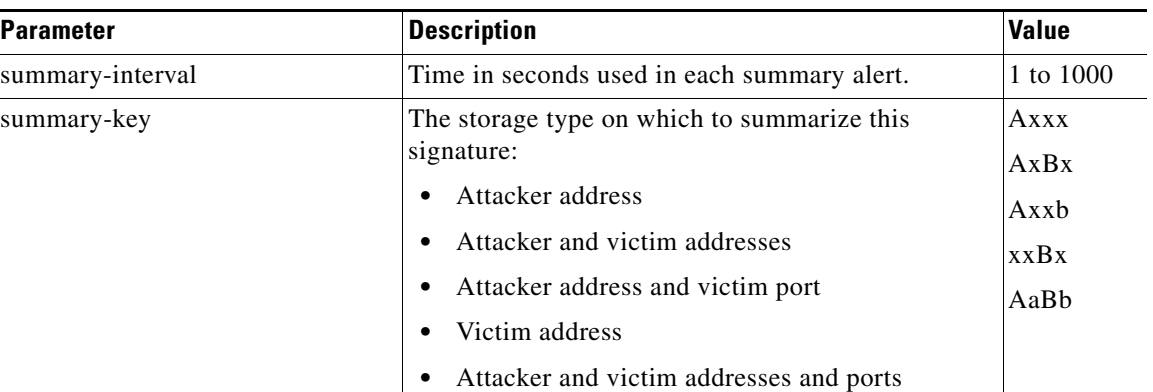

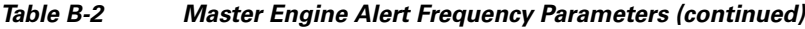

## <span id="page-6-0"></span>**Event Actions**

**Note** Most of the following event actions belong to each signature engine unless they are not appropriate for that particular engine.

The following event action parameters belong to each signature engine (if it makes sense for that signature engine):

- **•** Alert and Log Actions
	- **–** produce-alert—Writes an evIdsAlert to Event Store.
	- **–** produce-verbose-alert—Includes an encoded dump (possibly truncated) of the offending packet in the evIdsAlert.
	- **–** log-attacker-packets—Starts IP logging of packets containing the attacker address and sends an alert.
	- **–** log-victim-packets—Starts IP logging of packets containing the victim address and sends an alert.
	- **–** log-pair-packets—(inline only) Starts IP logging of packets containing the attacker/victim address pair.
	- **–** request-snmp-trap—Sends request to NotificationApp to perform SNMP notification.
- **•** Deny Actions
	- **–** deny-packet-inline—(inline only) Does not transmit this packet.

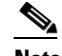

**Note** You cannot delete the event action override for deny-packet-inline because it is protected. If you do not want to use that override, set the override-item-status to disabled for that entry.

- **–** deny-connection-inline—(inline only) Does not transmit this packet and future packets on the TCP Flow.
- **–** deny-attacker-victim-pair-inline—(inline only) Does not transmit this packet and future packets on the attacker/victim address pair for a specified period of time.
- **–** deny-attacker-service-pair-inline—(inline only) Does not transmit this packet and future packets on the attacker address victim port pair for a specified period of time.
- **–** deny-attacker-inline—(inline only) Does not transmit this packet and future packets from the attacker address for a specified period of time.

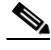

- **Note** This is the most severe of the deny actions. It denies the current and future packets from a single attacker address. Each deny address times out for *X* seconds from the first event that caused the deny to start, where X is the amount of seconds that you configured. You can clear all denied attacker entries with the **clear denied-attackers** command, which permits the addresses back on the network.
- **–** modify-packet-inline—(inline only) Modifies packet data to remove ambiguity about what the end point might do with the packet.

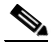

**Note** Modify-packet-inline is part of the Normalizer Engine. It scrubs the packet and corrects irregular issues such as bad checksum, out of range values, and other RFC violations.

**•** Other Actions

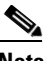

**Note** IPv6 does not support the following event actions: request-block-host, request-block-connection, or request-rate-limit.

- **–** request-block-connection—Requests ARC to block this connection.
- **–** request-block-host—Requests ARC to block this attacker host.
- **–** request-rate-limit—Requests ARC to perform rate limiting.
- **–** reset-tcp-connection—Sends TCP resets to hijack and terminate the TCP flow.

#### **Understanding Deny Packet Inline**

For signatures that have deny-packet-inline configured as an action or for an event action override that adds deny-packet-inline as an action, the following actions may be taken:

- **•** droppedPacket
- **•** deniedFlow
- **•** tcpOneWayResetSent

The deny packet inline action is represented as a dropped packet action in the alert. When a deny packet inline occurs for a TCP connection, it is automatically upgraded to a deny connection inline action and seen as a denied flow in the alert. If the IPS denies just one packet, the TCP continues to try to send that same packet again and again, so the IPS denies the entire connection to ensure it never succeeds with the resends.

When a deny connection inline occurs, the IPS also automatically sends a TCP one-way reset, which shows up as a TCP one-way reset sent in the alert. When the IPS denies the connection, it leaves an open connection on both the client (generally the attacker) and the server (generally the victim). Too many open connections can result in resource problems on the victim. So the IPS sends a TCP reset to the victim to close the connection on the victim side (usually the server), which conserves the resources of the victim. It also prevents a failover that would otherwise allow the connection to fail over to a different network path and reach the victim. The IPS leaves the attacker side open and denies all traffic from it.

# <span id="page-8-0"></span>**Regular Expression Syntax**

Regular expressions (Regex) are a powerful and flexible notational language that allow you to describe text. In the context of pattern matching, regular expressions allow a succinct description of any arbitrary pattern.

[Table B-3](#page-8-1) lists the IPS signature Regex syntax.

| <b>Metacharacter</b> | <b>Name</b>                      | <b>Description</b>                                                               |
|----------------------|----------------------------------|----------------------------------------------------------------------------------|
| $\gamma$             | Question mark                    | Repeat 0 or 1 times.                                                             |
| $\ast$               | Star, asterisk                   | Repeat 0 or more times.                                                          |
| $+$                  | Plus                             | Repeat 1 or more times.                                                          |
| ${x}$                | Quantifier                       | Repeat exactly $X$ times.                                                        |
| ${x,}$               | Minimum quantifier               | Repeat at least X times.                                                         |
|                      | Dot                              | Any one character except new<br>line $(0x0A)$ .                                  |
| [abc]                | Character class                  | Any character listed.                                                            |
| $[^\text{A}abc]$     | Negated character class          | Any character not listed.                                                        |
| $[a-z]$              | Character range class            | Any character listed inclusively<br>in the range.                                |
| $\left( \ \right)$   | Parenthesis                      | Used to limit the scope of other<br>metacharacters.                              |
| $\mathbf{I}$         | Alternation, or                  | Matches either expression it<br>separates.                                       |
| $\wedge$             | caret                            | The beginning of the line.                                                       |
| \char                | Escaped character                | When <i>char</i> is a metacharacter or<br>not, matches the literal <i>char</i> . |
| char                 | Character                        | When char is not a<br>metacharacter, matches the<br>literal char.                |
| $\mathbf{r}$         | Carriage return                  | Matches the carriage return<br>character (0x0D).                                 |
| $\ln$                | New line                         | Matches the new line character<br>(0x0A).                                        |
| \t                   | Tab                              | Matches the tab character (0x09).                                                |
| $\mathbf{r}$         | Form feed                        | Matches the form feed character<br>$(0x0C)$ .                                    |
| xNN                  | Escaped hexadecimal<br>character | Matches character with the<br>hexadecimal code 0xNN<br>$(0 < = N < = F)$ .       |
| <b>\NNN</b>          | Escaped octal character          | Matches the character with the<br>octal code NNN $(0\le N\le 8)$ .               |

<span id="page-8-1"></span>*Table B-3 Signature Regular Expression Syntax*

All repetition operators will match the shortest possible string as opposed to other operators that consume as much of the string as possible thus giving the longest string match.

<span id="page-9-3"></span>[Table B-4](#page-9-3) lists examples of Regex patterns.

*Table B-4 Regex Patterns*

| <b>To Match</b>                                                              | <b>Regular Expression</b> |
|------------------------------------------------------------------------------|---------------------------|
| Hacker                                                                       | Hacker                    |
| Hacker or hacker                                                             | [Hh]acker                 |
| Variations of bananas, banananas, banananananas                              | $ba(na)+s$                |
| foo and bar on the same line with anything except a new<br>line between them | foo.*bar                  |
| Either foo or bar                                                            | foolbar                   |
| Either moon or soon                                                          | $(m/s)$ oon               |

# <span id="page-9-0"></span>**AIC Engine**

The Application Inspection and Control (AIC) engine inspects HTTP web traffic and enforces FTP commands. This section describes the AIC engine and its parameters, and contains the following topics:

- [Understanding the AIC Engine, page B-10](#page-9-1)
- **•** [AIC Engine and Sensor Performance, page B-10](#page-9-2)
- **•** [AIC Engine Parameters, page B-11](#page-10-0)

## <span id="page-9-1"></span>**Understanding the AIC Engine**

AIC provides thorough analysis of web traffic. It provides granular control over HTTP sessions to prevent abuse of the HTTP protocol. It allows administrative control over applications, such as instant messaging and gotomypc, that try to tunnel over specified ports. Inspection and policy checks for P2P and instant messaging are possible if these applications are running over HTTP.

AIC also provides a way to inspect FTP traffic and control the commands being issued. You can enable or disable the predefined signatures or you can create policies through custom signatures.

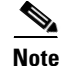

**Note** The AIC engine runs when HTTP traffic is received on AIC web ports. If traffic is web traffic, but not received on the AIC web ports, the Service HTTP engine is executed. AIC inspection can be on any port if it is configured as an AIC web port and the traffic to be inspected is HTTP traffic.

## <span id="page-9-2"></span>**AIC Engine and Sensor Performance**

Application policy enforcement is a unique sensor feature. Rather than being based on traditional IPS technologies that inspect for exploits, vulnerabilities, and anomalies, AIC policy enforcement is designed to enforce HTTP and FTP service policies. The inspection work required for this policy

enforcement is extreme compared with traditional IPS inspection work. A large performance penalty is associated with using this feature. When AIC is enabled, the overall bandwidth capacity of the sensor is reduced.

AIC policy enforcement is disabled in the IPS default configuration. If you want to activate AIC policy enforcement, we highly recommend that you carefully choose the exact policies of interest and disable those you do not need. Also, if your sensor is near its maximum inspection load capacity, we recommend that you not use this feature since it can oversubscribe the sensor. We recommend that you use the adaptive security appliance firewall to handle this type of policy enforcement.

### <span id="page-10-0"></span>**AIC Engine Parameters**

The AIC engine defines signatures for deep inspection of web traffic. It also defines signatures that authorize and enforce FTP commands. There are two AIC engines: AIC HTTP and AIC FTP.

The AIC engine has the following features:

- **•** Web traffic:
	- **–** RFC compliance enforcement
	- **–** HTTP request method authorization and enforcement
	- **–** Response message validation
	- **–** MIME type enforcement
	- **–** Transfer encoding type validation
	- **–** Content control based on message content and type of data being transferred
	- **–** URI length enforcement
	- **–** Message size enforcement according to policy configured and the header
	- **–** Tunneling, P2P and instant messaging enforcement.

This enforcement is done using regular expressions. There are predefined signature but you can expand the list.

- **•** FTP traffic:
	- **–** FTP command authorization and enforcement

[Table B-5](#page-10-1) lists the parameters that are specific to the AIC HTTP engine.

*Table B-5 AIC HTTP Engine Parameters*

<span id="page-10-1"></span>

| <b>Parameter</b> | <b>Description</b>                                                                                                    |
|------------------|----------------------------------------------------------------------------------------------------|
| signature-type   | The type of AIC signature.                                                                                                    |
| content-types    | AIC signature that deals with MIME types:                                                                                                    |
|                  | define-content-type—Associates actions such as denying a<br>$\bullet$<br>specific MIME type (image/gif), defining a message-size<br>violation, and determining that the MIME-type mentioned in<br>the header and body do not match. |
|                  | define-recognized-content-types—Lists content types<br>recognized by the sensor.                                                                                                    |

| <b>Parameter</b>                 | <b>Description</b>                                                                                                    |  |
|----------------------------------|----------------------------------------------------------------------------------------------------|--|
| define-web-traffic-policy        | Specifies the action to take when noncompliant HTTP traffic is<br>seen. The alarm-on-non-http-traffic {true   false} command<br>enables the signature. This signature is disabled by default. |  |
| max-outstanding-requests-overrun | Maximum allowed HTTP requests per connection (1 to 16).                                                                                                    |  |
| msg-body-pattern                 | Uses Regex to define signatures that look for specific patterns in<br>the message body.                                                                                                    |  |
| request-methods                  | AIC signature that allows actions to be associated with HTTP<br>request methods:                                                                                                    |  |
|                                  | define-request-method—get, put, and so forth.<br>٠                                                                                                    |  |
|                                  | recognized-request-methods—Lists methods recognized by<br>the sensor.                                                                                                    |  |
| transfer-encodings               | AIC signature that deals with transfer encodings:                                                                                                    |  |
|                                  | define-transfer-encoding—Associates an action with each<br>٠<br>method, such as compress, chunked, and so forth.                                                                              |  |
|                                  | recognized-transfer-encodings—Lists methods recognized<br>٠<br>by the sensor.                                                                                                    |  |
|                                  | chunked-transfer-encoding—Error specifies actions to be<br>٠<br>taken when a chunked encoding error is seen.                                                                                  |  |

*Table B-5 AIC HTTP Engine Parameters (continued)*

[Table B-6](#page-11-0) lists the parameters that are specific to the AIC FTP engine.

### <span id="page-11-0"></span>*Table B-6 AIC FTP Engine Parameters*

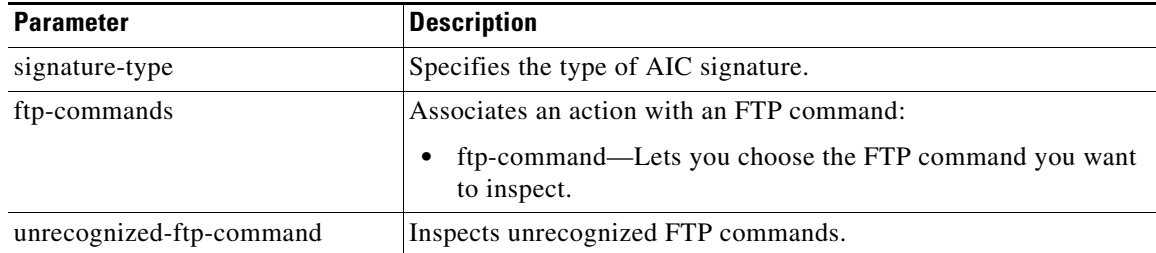

### **For More Information**

- **•** For the procedures for configuring AIC engine signatures, see Configuring AIC Signatures, page 8-17.
- **•** For an example of a custom AIC signature, see Creating an AIC Signature, page 8-26.

# <span id="page-12-0"></span>**Atomic Engine**

The Atomic engine contains signatures for simple, single packet conditions that cause alerts to be fired. This section describes the Atomic engine, and contains the following topics:

- **•** [Atomic ARP Engine, page B-13](#page-12-1)
- **•** [Atomic IP Advanced Engine, page B-14](#page-13-0)
- [Atomic IP Engine, page B-24](#page-23-0)
- **•** [Atomic IPv6 Engine, page B-28](#page-27-0)

## <span id="page-12-2"></span><span id="page-12-1"></span>**Atomic ARP Engine**

The Atomic ARP engine defines basic Layer 2 ARP signatures and provides more advanced detection of the ARP spoof tools dsniff and ettercap.

[Table B-7](#page-12-2) lists the parameters that are specific to the Atomic ARP engine.

*Table B-7 Atomic ARP Engine Parameters*

| <b>Parameter</b>          | <b>Description</b>                                                                                                    | <b>Value</b> |
|---------------------------|----------------------------------------------------------------------------------------------------|--------------|
| specify-arp-operation     | (Optional) Enables ARP operation:                                                                                                    | 0 to 65535   |
|                           | arp-operation—Type of ARP operation to inspect.                                                                                                    |              |
| specify-mac-flip          | (Optional) Enables MAC address flip times:                                                                                                    | 0 to 65535   |
|                           | mac-flip—Specifies how many times to flip the<br>٠<br>MAC address in the alert.                                                                        |              |
| specify-request-inbalance | (Optional) Enables request inbalance:<br>request-inbalance—Fires an alert when there are<br>this many more requests than replies on the IP<br>address. | 0 to 65535   |

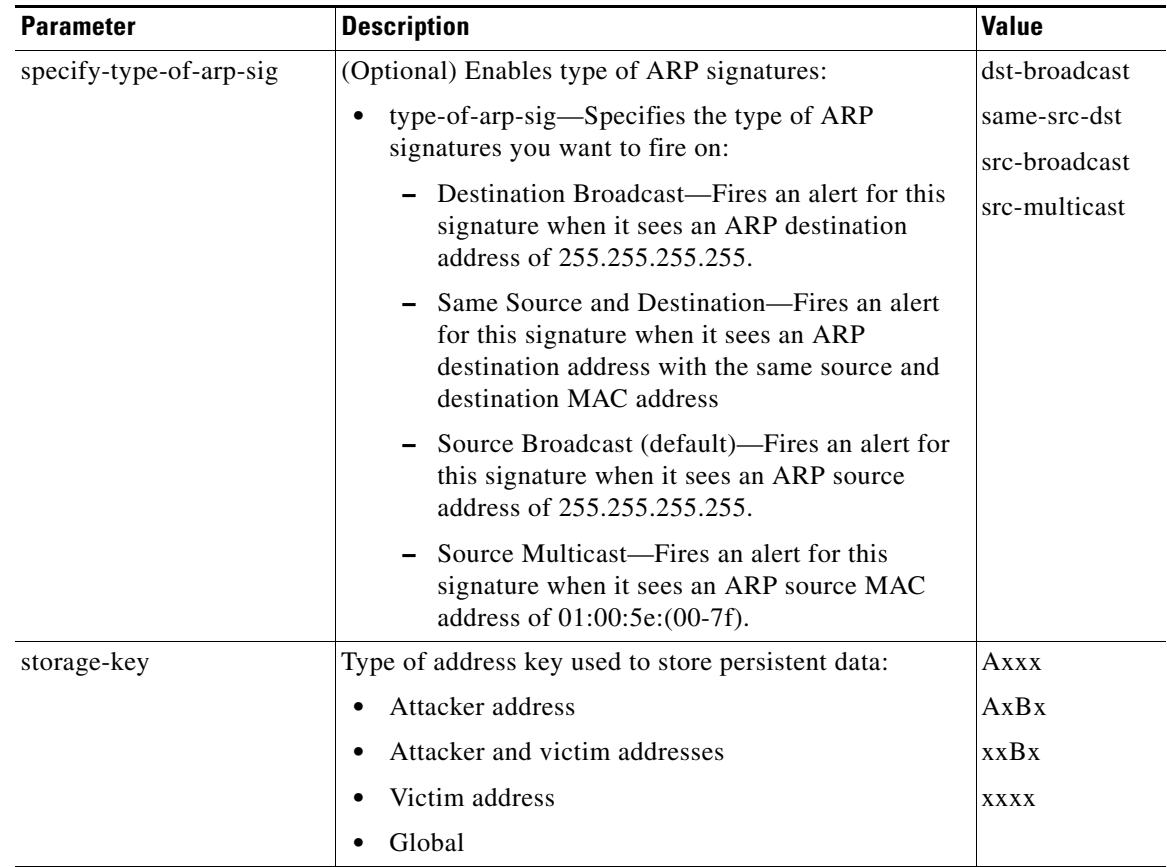

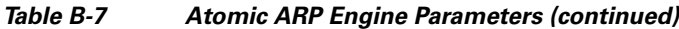

### <span id="page-13-0"></span>**Atomic IP Advanced Engine**

This section describes the Atomic IP Advanced engine, and contains the following topics:

- **•** [Understanding the Atomic IP Advanced Engine, page B-14](#page-13-1)
- **•** [Atomic IP Advanced Engine Restrictions, page B-15](#page-14-0)
- **•** [Atomic IP Advanced Engine Parameters, page B-16](#page-15-0)

### <span id="page-13-1"></span>**Understanding the Atomic IP Advanced Engine**

The Atomic IP Advanced engine parses and interprets the IPv6 header and its extensions, the IPv4 header and its options, ICMP, ICMPv6, TCP, and UDP, and seeks out anomalies that indicate unusual activity.

Atomic IP Advanced engine signatures do the following:

- **•** Inspect for anomalies in IP addresses, for example, spoofed addresses
- **•** Inspect for bad information in the length fields of the packet
- **•** Fire informational alerts about the packet
- **•** Fire higher severity alerts for the limited set of known vulnerabilities
- Duplicate any IPv6-specific signatures in Engine Atomic IP that can also apply to IPv6
- **•** Provide default signatures for identifying tunneled traffic based on IP address, port, protocol, and limited information from the packet data.

Only the outermost IP tunnel is identified. When an IPv6 tunnel or IPv6 traffic inside of an IPv4 tunnel is detected, a signature fires an alert. All of the other IPv6 traffic in embedded tunnels is not inspected. The following tunneling methods are supported, but not individually detected. For example, ISATAP, 6to4, and manual IPv6 RFC 4213 tunnels all appear as IPv6 in IPv4, which is detected by signature 1007:

- **•** ISATAP
- **•** 6to4 (RFC 3056)
- **•** Manually configured tunnels (RFC 4213)
- **•** IPv6 over GRE
- **•** Teredo (IPv6) inside UDP
- **•** MPLS (unencrypted)
- **•** IPv6 over IPv6

IPv6 supports the following:

- **•** Denying by source IP address, destination IP address, or IP address pair
- **•** Alerts
- **•** Reset TCP Connection
- **•** Logging

### <span id="page-14-0"></span>**Atomic IP Advanced Engine Restrictions**

The Atomic IP Advanced engine contains the following restrictions:

- Cannot detect the Layer 4 field of the packets if the packets are fragmented so that the Layer 4 identifier does not appear in the first packet.
- Cannot detect Layer 4 attacks in flows with packets that are fragmented by IPv6 because there is no fragment reassembly.
- **•** Cannot detect attacks with tunneled flows.
- **•** Limited checks are provided for the fragmentation header.
- The AIM IPS and the NME IPS do not support the IPv6 features, because the routers in which they are installed does not send them IPv6 data. IPv6 inspection may work on the IDSM2, but we do not officially support it. There is no support for IPv6 on the management (command and control) interface. With ASA 8.2(1), the AIP SSM and the AIP SSC-5 support IPv6 features.
- **•** If there are illegal duplicate headers, a signature fires, but the individual headers cannot be separately inspected.
- IPv6 does not support the following event actions: request-block-host, request-block-connection, or request-rate-limit.
- Anomaly detection does not support IPv6 traffic; only IPv4 traffic is directed to the anomaly detection processor.
- **•** Rate limiting and blocking are not supported in Cisco IPS 6.2(1). If a signature is configured with a block or rate limit event action, an alert is generated but the action is not carried out.

 $\mathbf{I}$ 

### <span id="page-15-0"></span>**Atomic IP Advanced Engine Parameters**

 $\mathscr{P}$ 

<span id="page-15-1"></span>**Note** The second number in the ranges must be greater than or equal to the first number.

[Table B-8](#page-15-1) lists the parameters that are specific to the Atomic IP Advanced engine.

*Table B-8 Atomic IP Advanced Engine Parameters*

| <b>Parameter</b>           | <b>Description</b>                                                                                                    | <b>Value</b>                                                                                                    |
|----------------------------|----------------------------------------------------------------------------------------------------|----------------------------------------------------------------------------------------------------|
| Global                     |                                                                                                    |                                                                                                    |
| fragment-status            | Specifies whether or not fragments are<br>wanted.                                                                                                    | any   no-fragments  <br>want-fragments                                                                                                   |
| specify-encapsulation      | (Optional) Specifies any encapsulation<br>before the start of L3 for the packet: $1$<br>encapsulation—Type of encapsulation<br>for which to inspect.             | none   mpls   gre  <br>ipv4-in-ipv6   ipipl any                                                                                          |
| specify-ip-version         | (Optional) Specifies IP protocol version:<br>version-IPv4 or IPv6.                                                                                               | ipv4   ipv6                                                                                                    |
| swap-attacker-victim       | True if attacker and victim addresses and<br>ports (source and destination) are swapped<br>in the alert message and actions. False for<br>no swapping (default). | true   false                                                                                                    |
| Regex                      |                                                                                                    |                                                                                                    |
| specify-regex-inspection   | (Optional) Enables Regex inspection.                                                                                                    | yes   no                                                                                                    |
| regex-scope                | Specifies the start and end points for the<br>search.                                                                                                    | ipv6-doh-only<br>ipv6-doh-plus<br>ipv6-hoh-only<br>ipv6-hoh-plus<br>ipv6-rh-only<br>ipv6-rh-plus<br>layer3-only<br>layer3-plus<br>layer4 |
| regex-string               | Specifies the regular expression to search<br>for in a single TCP packet.                                                                                        | string                                                                                                    |
| specify-exact-match-offset | Enables exact match offset:                                                                                                    | 0 to 65535                                                                                                    |
|                            | exact-match-offset—The exact stream<br>offset the regex-string must report for a<br>match to be valid.                                                           |                                                                                                    |

| <b>Parameter</b>              | <b>Description</b>                                                                                                    | <b>Value</b>      |
|-------------------------------|----------------------------------------------------------------------------------------------------|-------------------|
| specify-min-match-length      | Enables minimum match length:                                                                                            | 0 to 65535        |
|                               | min-match-length—Specifies the<br>minimum number of bytes the<br>regex-string must match.                                |                   |
| specify-min-match-offset      | Enables minimum match offset:                                                                                            | 0 to 65535        |
|                               | min-match-offset—Specifies the<br>minimum stream offset the<br>regex-string must report for a match to<br>be valid.      |                   |
| specify-max-match-offset      | Enables maximum match offset:                                                                                            | 0 to 65535        |
|                               | max-match-offset—Specifies the<br>٠<br>maximum stream offset the<br>regex-string must report for a match to<br>be valid. |                   |
| IP <sub>v6</sub>              |                                                                                                    |                   |
| specify-authentication-header | (Optional) Enables inspection of the<br>authentication header:                                                           |                   |
|                               | ah-present-Specifies that the<br>authentication header is present:                                                       | have-ah   no-ah   |
|                               | - ah-length—Specifies the length of<br>the authentication header.                                                        | 0 to 1028         |
|                               | ah-next-header—Specifies the<br>value of the authentication header.                                                      | 0 to 255          |
| specify-dest-options-header   | (Optional) Enables inspection of the<br>destination options header:                                                      |                   |
|                               | doh-present-Specifies that the<br>٠<br>destination options header is present:                                            | have-doh   no-doh |
|                               | - doh-count-Specifies the number<br>of destination options headers for<br>which to inspect.                              | $0$ to $2$        |
|                               | doh-length—Specifies the length<br>of destination options headers for<br>which to inspect.                               | 8 to 2048         |
|                               | doh-next-header-Specifies the<br>number of next destination options<br>headers for which to inspect.                     | 0 to 255          |
|                               | doh-option-type—Specifies the<br>type of destination options headers<br>for which to inspect.                            | 0 to 255          |
|                               | doh-option-length—Specifies the<br>length of destination options<br>headers for which to inspect.                        | 0 to 255          |

*Table B-8 Atomic IP Advanced Engine Parameters (continued)*

| <b>Parameter</b>             | <b>Description</b>                                                                              | Value              |
|------------------------------|-------------------------------------------------------------------------------------------------|--------------------|
| specify-esp-header           | (Optional) Enables inspection of the ESP<br>header:                                             | have-esp $ no-esp$ |
|                              | esp-present -Specifies that the ESP<br>header is present.                                       |                    |
| specify-first-next-header    | (Optional) Enables inspection of the first<br>next header:                                      | 0 to 255           |
|                              | first-next-header—Specifies the value<br>٠<br>of the first next header for which to<br>inspect. |                    |
| specify-flow-label           | (Optional) Enables inspection of the flow<br>label:                                             | 0 to 1048575       |
|                              | flow-label—Specifies the value of the<br>٠<br>flow label for which to inspect.                  |                    |
| specify-headers-out-of-order | (Optional) Enables inspection of<br>out-of-order headers:                                       | true   false       |
|                              | headers-out-of-order—Specifies the<br>٠<br>header order for which to inspect.                   |                    |
| specify-headers-repeated     | (Optional) Enables inspection of repeated<br>headers:                                           | true   false       |
|                              | headers-repeated—Specifies the<br>٠<br>header repetition for which to inspect.                  |                    |
| specify-hop-limit            | (Optional) Enables hop limit:                                                                   | 0 to 255           |
|                              | hop-limit—Specifies the value of the<br>hop limit for which to inspect.                         |                    |
| specify-hop-options-header   | (Optional) Enables inspection of the<br>hop-by-hop options header:                              | have-hoh   no-hoh  |
|                              | hoh-present-Specifies that the<br>hop-by-hop options header is present.                         |                    |

*Table B-8 Atomic IP Advanced Engine Parameters (continued)*

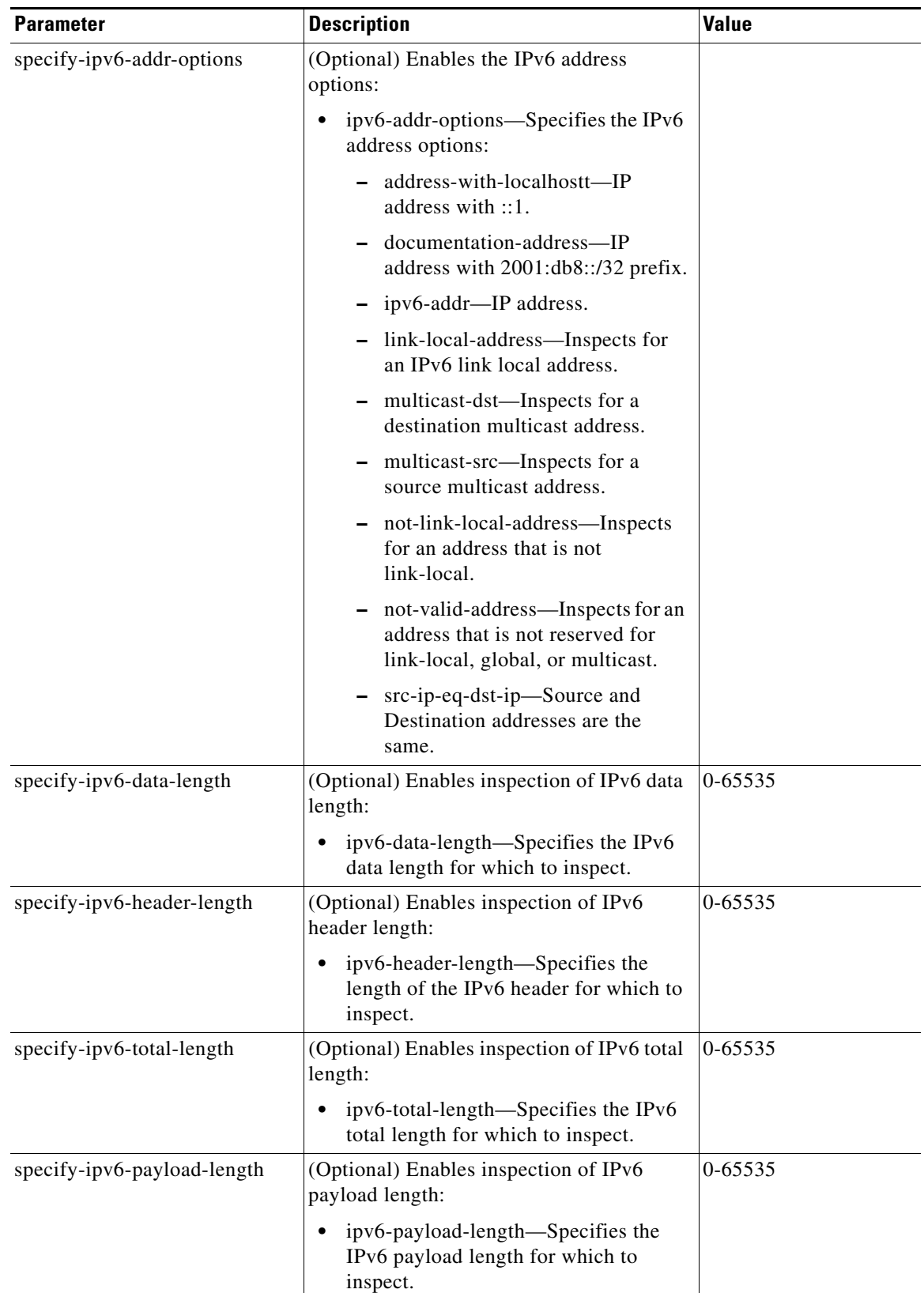

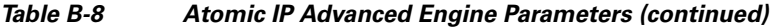

| <b>Parameter</b>             | <b>Description</b>                                                                            | <b>Value</b>            |
|------------------------------|-----------------------------------------------------------------------------------------------|-------------------------|
| specify-routing-header       | (Optional) Enables inspection of the<br>routing header:                                       | have-rh   no-rh         |
|                              | rh-present-Specifies that the routing<br>header is present.                                   |                         |
| specify-traffic-class        | (Optional) Enables inspection of the traffic<br>class:                                        | 0 to 255                |
|                              | traffic-class—Specifies the value of<br>٠<br>the traffic class for which to inspect.          |                         |
| IPV <sub>4</sub>             |                                                                                               |                         |
| specify-ip-addr-options      | (Optional) Enables IP address options:                                                        | address-with-localhost  |
|                              | ip-addr-options-Specifies the IP                                                              | $ip$ -addr <sup>2</sup> |
|                              | address options.                                                                              | $rfc-1918$ -address     |
|                              |                                                                                               | src-ip-eq-dst-ip        |
| specify-ip-header-length     | (Optional) Enables inspection of the IP<br>header length:                                     | 0 to 16                 |
|                              | ip-header-length—Specifies the length<br>$\bullet$<br>of the IP header for which to inspect.  |                         |
| specify-ip-id                | (Optional) Enables inspection of the IP<br>identifier:                                        | 0 to 255                |
|                              | ip-id—Specifies the IP ID for which to<br>٠<br>inspect.                                       |                         |
| specify-ip-option-inspection | (Optional) Enables inspection of the IP<br>options:                                           |                         |
|                              | ip-option-inspection—Specifies the<br>value of the IP option:                                 |                         |
|                              | - ip-option—IP OPTION code to<br>match.                                                       | 0 to 65535              |
|                              | ip-option-abnormal—The list of<br>options is malformed.                                       | true   false            |
| specify-ip-payload-length    | (Optional) Enables inspection of the IP<br>payload length:                                    | 0 to 65535              |
|                              | ip-payload-length—Specifies the<br>$\bullet$<br>length of IP payload for which to<br>inspect. |                         |
| specify-ip-tos               | (Optional) Specifies the IP type of service:                                                  | 0 to 255                |
|                              | ip-tos—Specifies the IP type of service<br>for which to inspect.                              |                         |

*Table B-8 Atomic IP Advanced Engine Parameters (continued)*

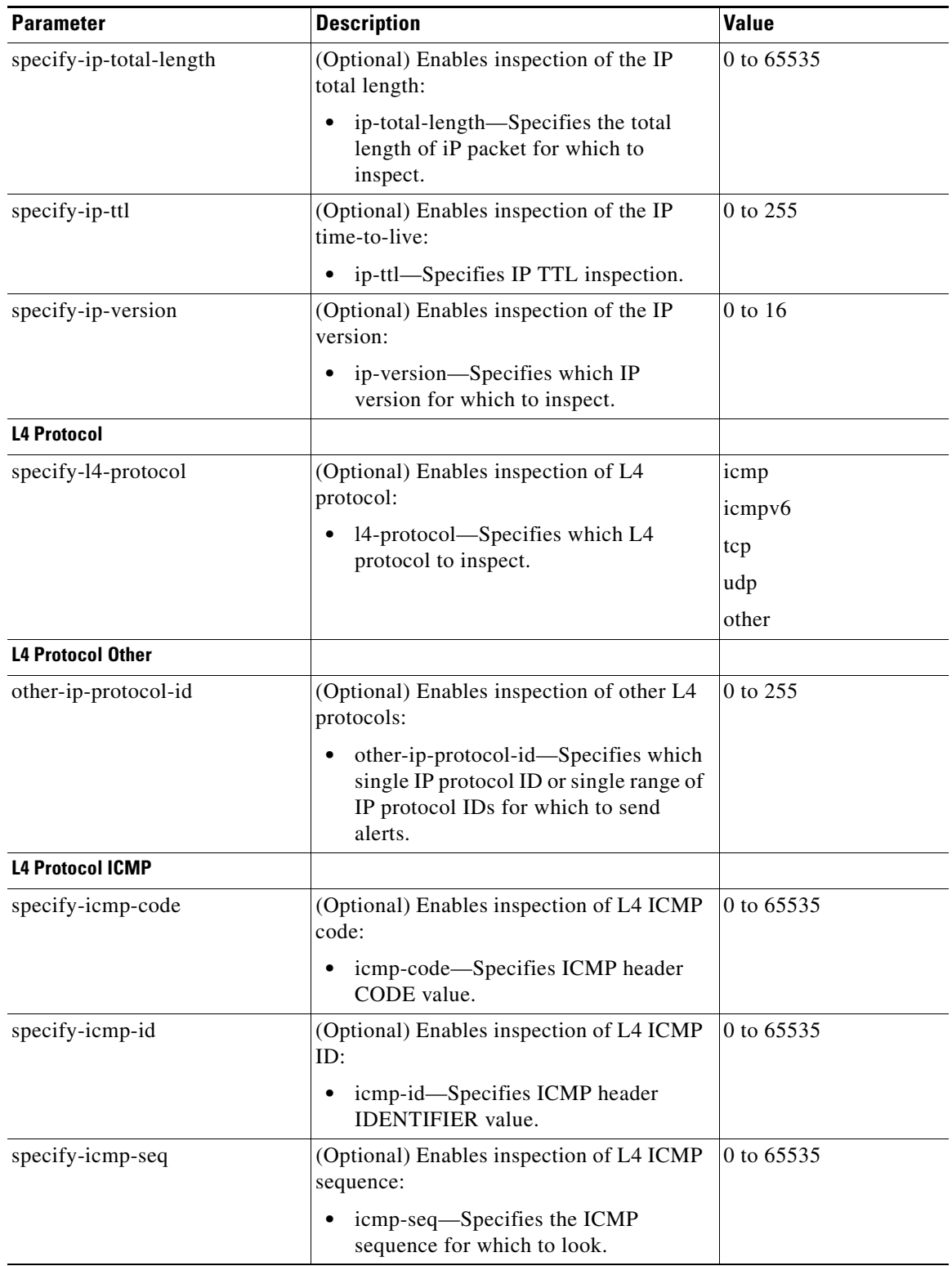

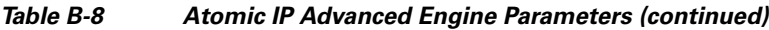

| <b>Parameter</b>               | <b>Description</b>                                                                  | <b>Value</b>  |
|--------------------------------|-------------------------------------------------------------------------------------|---------------|
| specify-icmp-type              | (Optional) Enables inspection of the ICMP<br>header type:                           | 0 to 65535    |
|                                | icmp-type—Specifies the ICMP<br>header TYPE value.                                  |               |
| <b>L4 Protocol ICMPv6</b>      |                                                                                     |               |
| specify-icmpv6-code            | (Optional) Enables inspection of L4<br>ICMPv6 code:                                 | 0 to 255      |
|                                | icmpv6-code—Specifies ICMPv6<br>header CODE value.                                  |               |
| specify-icmpv6-id              | (Optional) Enables inspection of the L4<br>ICMPv6 identifier:                       | 0 to 65535    |
|                                | icmpv6-id—Specifies ICMPv6 header<br><b>IDENTIFIER</b> value.                       |               |
| specify-icmpv6-length          | (Optional) Enables inspection of L4<br>ICMPv6 length:                               | 0 to 65535    |
|                                | icmpv6-length-ICMPv6 header<br>٠<br>LENGTH value.                                   |               |
| specify-icmpv6-mtu-field       | (Optional) Enables inspection of the L4<br>ICMPv6 MTU field:                        | 4,294,967,295 |
|                                | icmpv6-mtu-field—ICMPv6 header<br>٠<br>MTU field value.                             |               |
| specify-icmpv6-option-type     | (Optional) Enables inspection of L4<br>ICMPv6 type:                                 | 0 to 255      |
|                                | icmpv6-option-type—Specifies which<br>ICMPv6 option type to inspect.                |               |
| icmpv6-option-length           | (Optional) Enables inspection of L4<br>ICMPv6 option type:                          | 0 to 255      |
|                                | icmpv6-option-length—Specifies<br>$\bullet$<br>which ICMPv6 option type to inspect. |               |
| specify-icmpv6-seq             | (Optional) Enables inspection of L4<br>ICMPv6 sequence:                             | 0 to 65535    |
|                                | icmpv6-seq—ICMPv6 header<br>SEQUENCE value.                                         |               |
| specify-icmpv6-type            | (Optional) Enables inspection of L4<br>ICMPv6 type:                                 | 0 to 255      |
|                                | icmpv6-type—ICMPv6 header TYPE<br>value.                                            |               |
| <b>L4 Protocol TCP and UDP</b> |                                                                                     |               |

*Table B-8 Atomic IP Advanced Engine Parameters (continued)*

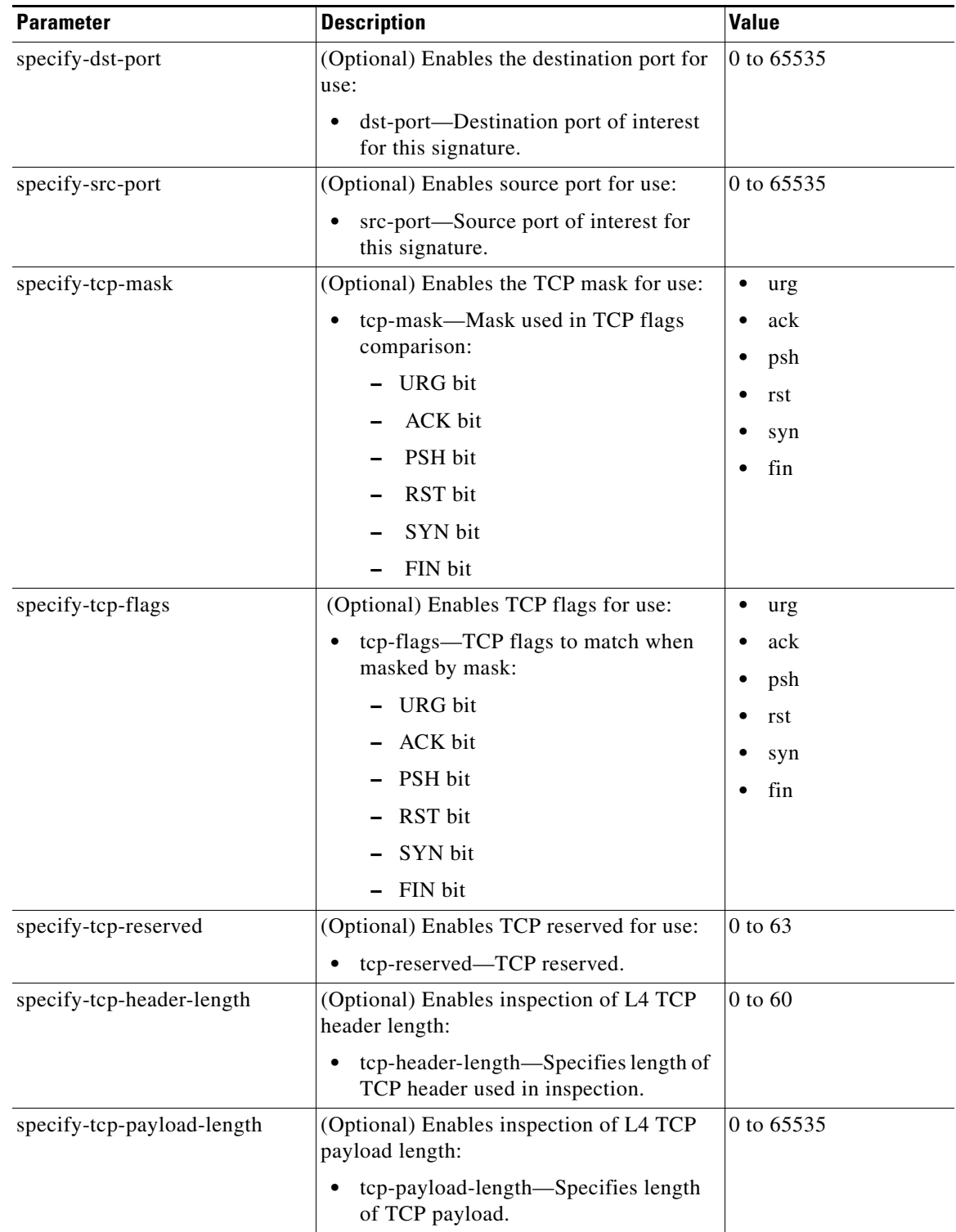

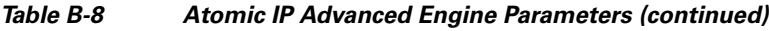

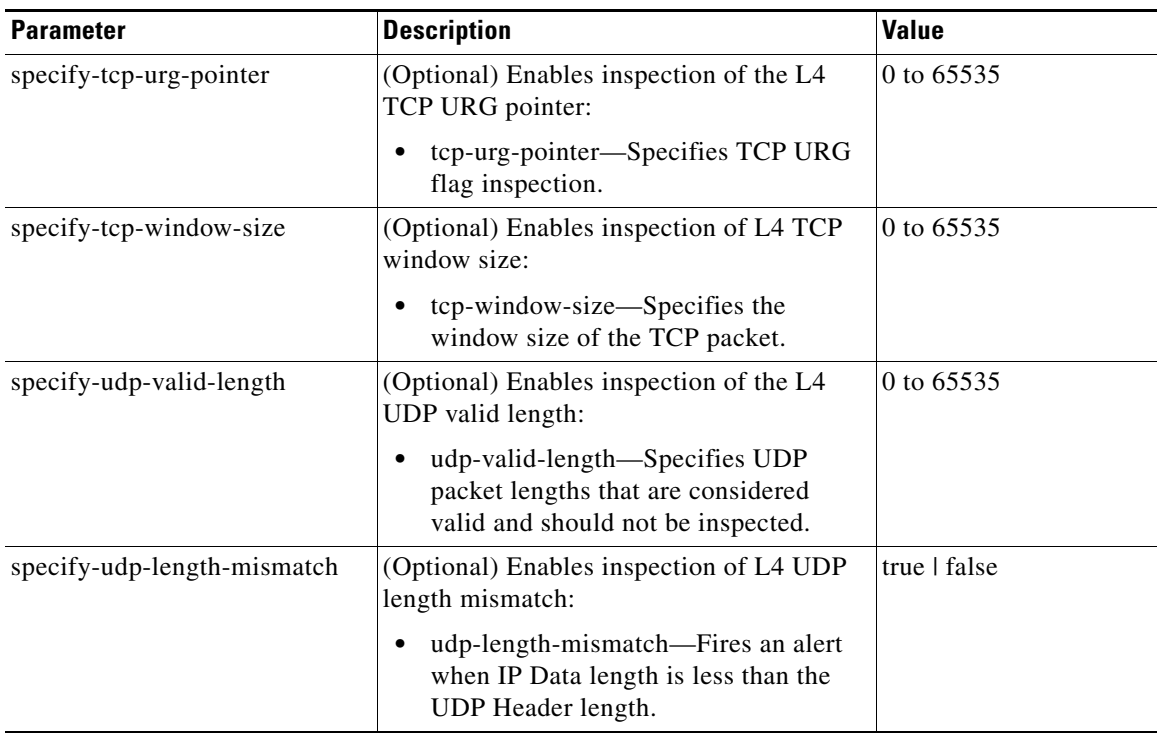

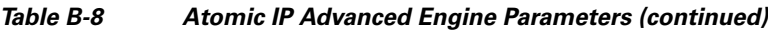

1. When a packet is GRE, IPIP, IPv4inIPv6, or MPL the sensor skips the L3 encapsulation header and the encapsulation header, and all inspection is done starting from the second L3. The encapsulation enumerator allows the engine to look backward to see if there is an encapsulation header before the L3 in question.

2. Use the following syntax: x.x.x.x-z.z.z.z, for example, 10.10.10.1-10.10.10.254.

#### **For More Information**

For an example custom IPv6 signature, see Example IPv6 Signature, page 8-50.

## <span id="page-23-0"></span>**Atomic IP Engine**

The Atomic IP engine defines signatures that inspect IP protocol headers and associated Layer 4 transport protocols (TCP, UDP, and ICMP) and payloads.

S.

**Note** The Atomic engines do not store persistent data across packets. Instead they can fire an alert from the analysis of a single packet.

[Table B-9](#page-24-0) lists the parameters that are specific to the Atomic IP engine.

<span id="page-24-0"></span>

| <b>Parameter</b>             | <b>Description</b>                                                                  | <b>Value</b>           |
|------------------------------|-------------------------------------------------------------------------------------|------------------------|
| specify-ip-addr-options      | (Optional) Enables IP address options:                                              | address-with-localhost |
|                              | ip-addr-options—Specifies the IP                                                    | ip-addr <sup>1</sup>   |
|                              | address options.                                                                    | rfc-1918-address       |
|                              |                                                                                     | src-ip-eq-dst-ip       |
| specify-ip-header-length     | (Optional) Enables inspection of the IP<br>header length:                           | $0$ to 16              |
|                              | ip-header-length-Specifies the<br>length of the IP header for which<br>to inspect.  |                        |
| specify-ip-id                | (Optional) Enables inspection of the IP<br>identifier:                              | 0 to 255               |
|                              | ip-id-Specifies the IP ID for<br>which to inspect.                                  |                        |
| specify-ip-option-inspection | (Optional) Enables inspection of the IP<br>options:                                 |                        |
|                              | ip-option-inspection-Specifies<br>the value of the IP option:                       |                        |
|                              | ip-option—IP OPTION code<br>to match.                                               | 0 to 65535             |
|                              | - ip-option-abnormal—The list<br>of options is malformed.                           | true   false           |
| specify-ip-payload-length    | (Optional) Enables inspection of the IP<br>payload length:                          | 0 to 65535             |
|                              | ip-payload-length—Specifies the<br>length of IP payload for which to<br>inspect.    |                        |
| specify-ip-tos               | (Optional) Specifies the IP type of<br>service:                                     | 0 t6o 255              |
|                              | ip-tos—Specifies the IP type of<br>service for which to inspect.                    |                        |
| specify-ip-total-length      | (Optional) Enables inspection of the IP<br>total length:                            | 0 to 65535             |
|                              | ip-total-length—Specifies the<br>total length of iP packet for which<br>to inspect. |                        |
| specify-ip-ttl               | (Optional) Enables inspection of the IP<br>time-to-live:                            | 0 to 255               |
|                              | ip-ttl-Specifies IP TTL<br>inspection.                                              |                        |

*Table B-9 Atomic IP Engine Parameters*

**The State** 

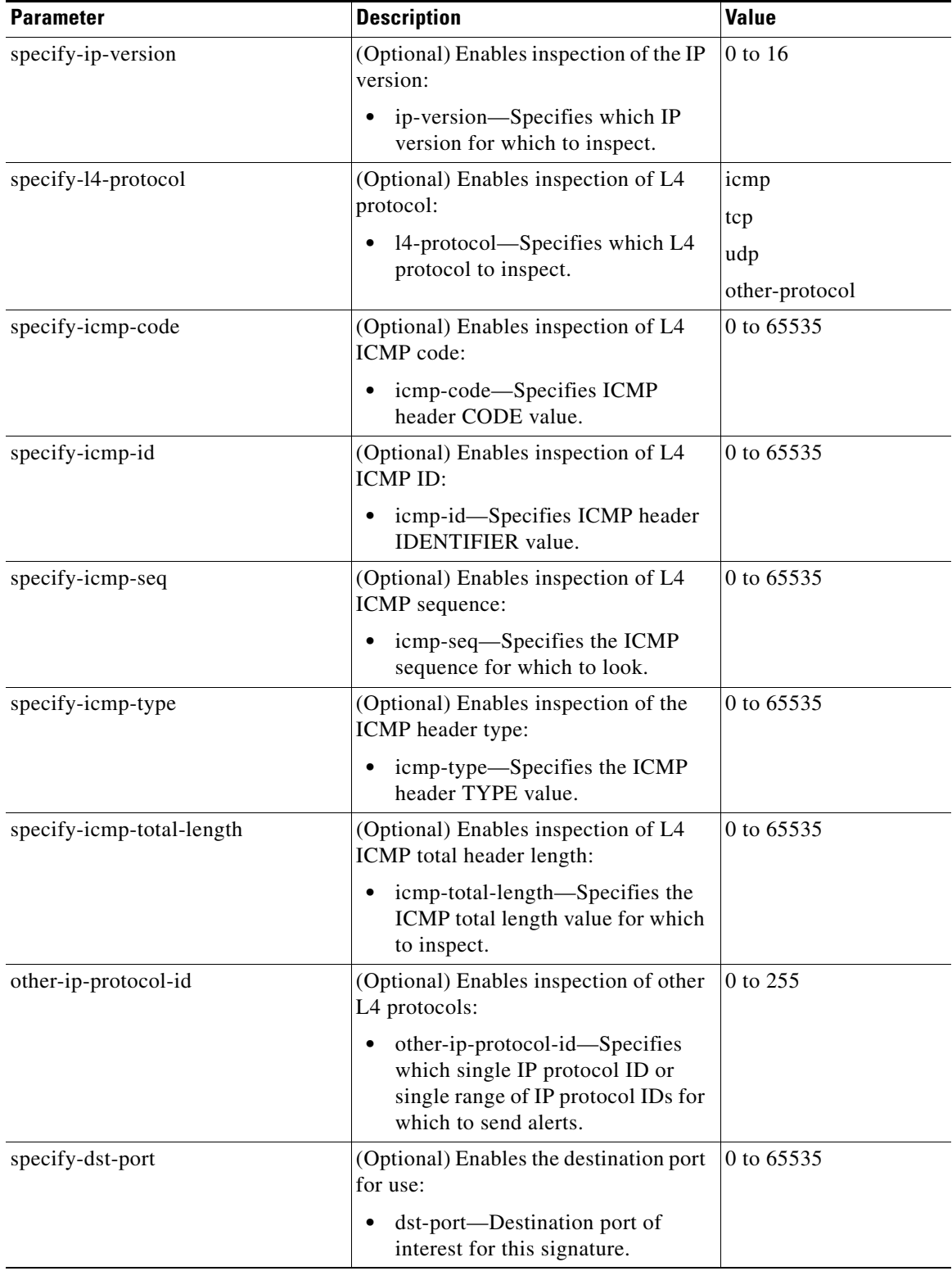

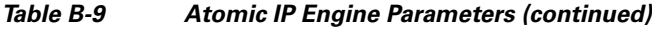

П

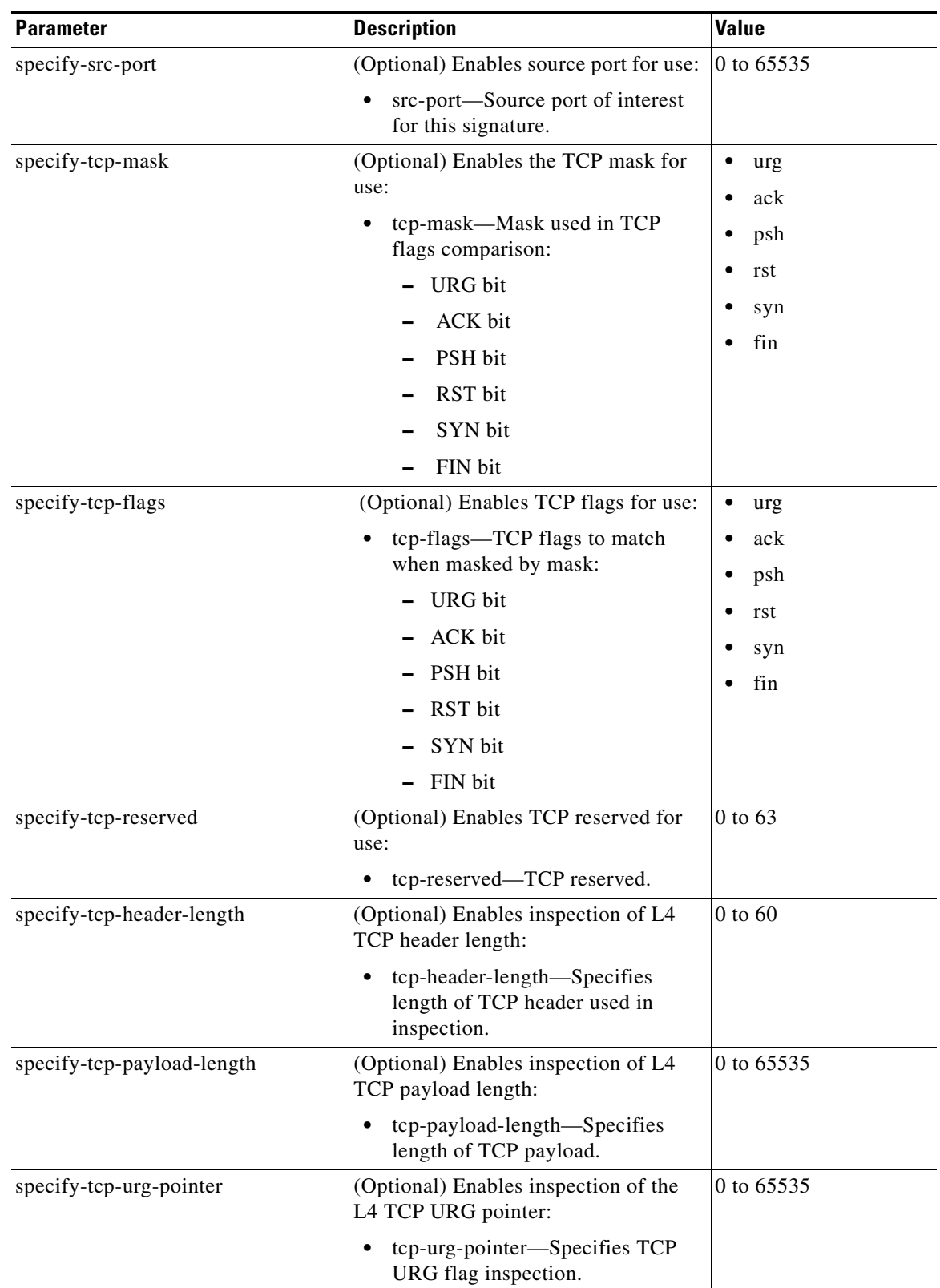

### *Table B-9 Atomic IP Engine Parameters (continued)*

| <b>Parameter</b>            | <b>Description</b>                                                                                         | <b>Value</b> |
|-----------------------------|----------------------------------------------------------------------------------------------------|--------------|
| specify-tcp-window-size     | (Optional) Enables inspection of L4<br>TCP window size:                                                    | 0 to 65535   |
|                             | tcp-window-size—Specifies the<br>window size of the TCP packet.                                            |              |
| specify-udp-length          | (Optional) Enables inspection of L4<br>UDP length:                                                         | 0 to $65535$ |
|                             | IP Data length is less than the UDP<br>Header length.                                                      |              |
| specify-udp-valid-length    | (Optional) Enables inspection of the<br>L4 UDP valid length:                                               | 0 to 65535   |
|                             | udp-valid-length—Specifies UDP<br>packet lengths that are considered<br>valid and should not be inspected. |              |
| specify-udp-length-mismatch | (Optional) Enables inspection of L4<br>UDP length mismatch:                                                | true   false |
|                             | udp-length-mismatch-Fires an<br>alert when IP Data length is less<br>than the UDP Header length.           |              |

*Table B-9 Atomic IP Engine Parameters (continued)*

1. Use the following syntax: x.x.x.x-z.z.z.z, for example, 10.10.10.1-10.10.10.254.

## <span id="page-27-0"></span>**Atomic IPv6 Engine**

The Atomic IPv6 engine detects two IOS vulnerabilities that are stimulated by malformed IPv6 traffic. These vulnerabilities can lead to router crashes and other security issues. One IOS vulnerability deals with multiple first fragments, which cause a buffer overflow. The other one deals with malformed ICMPv6 Neighborhood Discovery options, which also cause a buffer overflow.

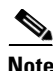

**Note** IPv6 increases the IP address size from 32 bits to 128 bits, which supports more levels of addressing hierarchy, a much greater number of addressable nodes, and autoconfiguration of addresses.

There are eight Atomic IPv6 signatures. The Atomic IPv6 inspects Neighborhood Discovery protocol of the following types:

- **•** Type 133—Router Solicitation
- **•** Type 134—Router Advertisement
- **•** Type 135—Neighbor Solicitation
- **•** Type 136—Neighbor Advertisement
- **•** Type 137—Redirect

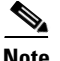

**Note** Hosts and routers use Neighborhood Discovery to determine the link-layer addresses for neighbors known to reside on attached links and to quickly purge cached values that become invalid. Hosts also use Neighborhood Discovery to find neighboring routers that will forward packets on their behalf.

Each Neighborhood Discovery type can have one or more Neighborhood Discovery options. The Atomic IPv6 engine inspects the length of each option for compliance with the legal values stated in RFC 2461. Violations of the length of an option results in an alert corresponding to the option type where the malformed length was encountered (signatures 1601 to 1605).

<span id="page-28-1"></span>**Note** The Atomic IPv6 signatures do not have any specific parameters to configure.

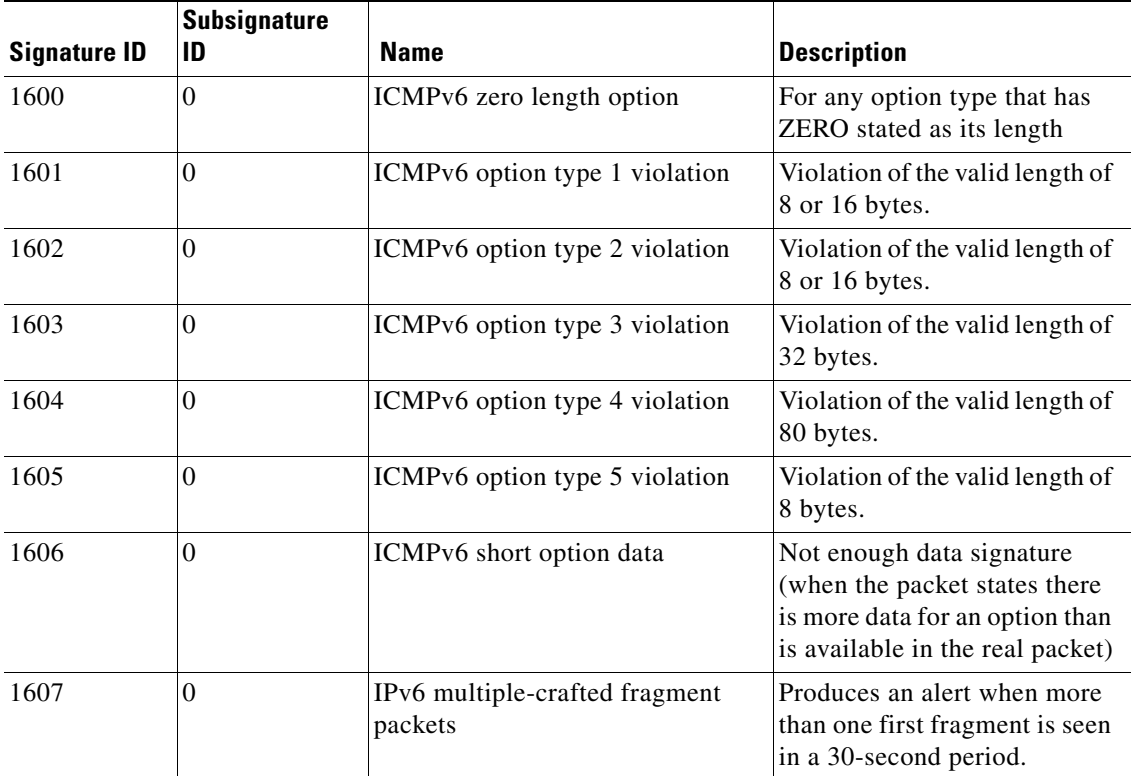

### *Table B-10 Atomic IPv6 Signatures*

[Table B-10](#page-28-1) lists the Atomic IPv6 signatures.

## <span id="page-28-0"></span>**Fixed Engine**

The Fixed engine combines multiple regular expression patterns in to a single pattern matching table that allows a single search through the data. It supports ICMP, TCP, and UDP protocols. After a minimum inspection depth is reached (1 to 100 bytes), inspection stops. There are three Fixed engines: Fixed ICMP, Fixed TCP, and Fixed UDP.

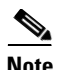

<span id="page-29-0"></span>**Note** Fixed TCP and Fixed UDP use the service-ports parameter as exclusion ports. Fixed ICMP uses the service-ports parameter as excluded ICMP types.

[Table B-11](#page-29-0) lists the parameters specific to the Fixed ICMP engine.

*Table B-11 Fixed ICMP Engine Parameters*

| <b>Parameter</b>           | <b>Description</b>                                                                                                    | <b>Value</b> |
|----------------------------|----------------------------------------------------------------------------------------------------|--------------|
| direction                  | Direction of traffic:                                                                                                    | from-service |
|                            | Traffic from service port destined to<br>client port                                                                                                    | to-service   |
|                            | Traffic from client port destined to<br>$\bullet$<br>service port                                                                                                |              |
| max-payload-inspect-length | Specifies the maximum inspection depth<br>for the signature.                                                                                                    | 1 to 250     |
| regex-string               | Specifies the regular expression to search<br>for in a single packet.                                                                                            | string       |
| specify-exact-match-offset | (Optional) Enables exact match offset:                                                                                                    | 0 to 65535   |
|                            | exact-match-offset—The exact stream<br>offset the regex-string must report for a<br>match to be valid.                                                           |              |
| specify-min-match-length   | (Optional) Enables minimum match length:                                                                                                    | 0 to 65535   |
|                            | min-match-length—Specifies the<br>minimum number of bytes the<br>regex-string must match.                                                                        |              |
| specify-icmp-type          | (Optional) Enables inspection of the ICMP<br>header type:                                                                                                    | 0 to 65535   |
|                            | icmp-type—Specifies the ICMP<br>header TYPE value.                                                                                                    |              |
| swap-attacker-victim       | True if attacker and victim addresses and<br>ports (source and destination) are swapped<br>in the alert message and actions. False for<br>no swapping (default). | true   false |

[Table B-12](#page-30-0) lists the parameters specific to the Fixed TCP engine.

| <b>Parameter</b>           | <b>Description</b>                                                                                                    | Value                          |
|----------------------------|----------------------------------------------------------------------------------------------------|--------------------------------|
| direction                  | Direction of traffic:                                                                                                    | from-service                   |
|                            | Traffic from service port destined to<br>client port                                                                                                    | to-service                     |
|                            | Traffic from client port destined to<br>service port                                                                                                    |                                |
| max-payload-inspect-length | Specifies the maximum inspection depth<br>for the signature.                                                                                                    | 1 to 250                       |
| regex-string               | Specifies the regular expression to search<br>for in a single packet.                                                                                            | string                         |
| specify-exact-match-offset | (Optional) Enables exact match offset:<br>exact-match-offset—The exact stream<br>offset the regex-string must report for a<br>match to be valid.                 | 0 to 65535                     |
| specify-min-match-length   | (Optional) Enables minimum match length:<br>min-match-length—Specifies the<br>minimum number of bytes the<br>regex-string must match.                            | 0 to $65535$                   |
| specify-service-ports      | Enables service ports for use:<br>service-ports-A comma-separated<br>٠<br>list of ports or port ranges where the<br>target service resides.                      | 0 to $65535^1$<br>$a-b$ [,c-d] |
| swap-attacker-victim       | True if attacker and victim addresses and<br>ports (source and destination) are swapped<br>in the alert message and actions. False for<br>no swapping (default). | true   false                   |

<span id="page-30-0"></span>*Table B-12 Fixed TCP Engine Parameters*

1. The second number in the range must be greater than or equal to the first number.

[Table B-13](#page-30-1) lists the parameters specific to the Fixed UDP engine.

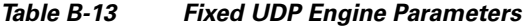

<span id="page-30-1"></span>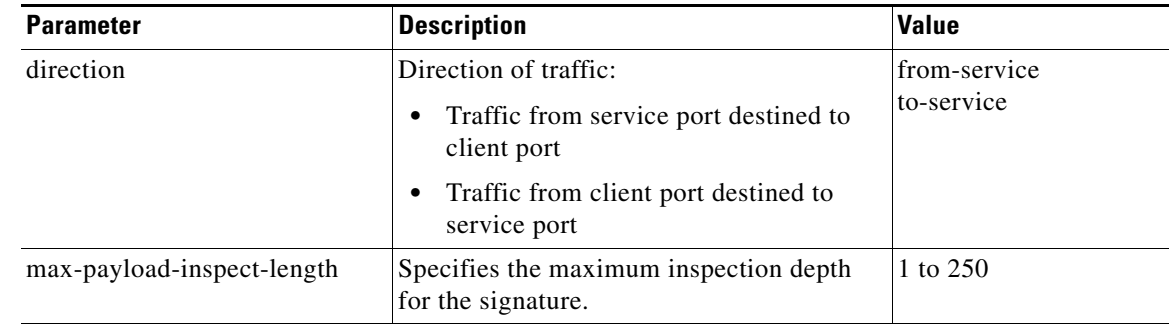

| <b>Parameter</b>           | <b>Description</b>                                                                                                    | <b>Value</b>                   |
|----------------------------|----------------------------------------------------------------------------------------------------|--------------------------------|
| regex-string               | Specifies the regular expression to search<br>for in a single packet.                                                                                            | string                         |
| specify-exact-match-offset | (Optional) Enables exact match offset:<br>exact-match-offset—The exact stream<br>offset the regex-string must report for a<br>match to be valid.                 | 0 to 65535                     |
| specify-min-match-length   | (Optional) Enables minimum match length:<br>min-match-length—Specifies the<br>٠<br>minimum number of bytes the<br>regex-string must match.                       | 0 to $65535$                   |
| specify-service-ports      | Enables service ports for use:<br>service-ports—A comma-separated<br>list of ports or port ranges where the<br>target service resides.                           | 0 to $65535^1$<br>$a-b$ [,c-d] |
| swap-attacker-victim       | True if attacker and victim addresses and<br>ports (source and destination) are swapped<br>in the alert message and actions. False for<br>no swapping (default). | true   false                   |

*Table B-13 Fixed UDP Engine Parameters (continued)*

1. The second number in the range must be greater than or equal to the first number.

# <span id="page-31-0"></span>**Flood Engine**

The Flood engine defines signatures that watch for any host or network sending multiple packets to a single host or network. For example, you can create a signature that fires when 150 or more packets per second (of the specific type) are found going to the victim host. There are two types of Flood engines: Flood Host and Flood Net.

[Table B-14](#page-31-1) lists the parameters specific to the Flood Host engine.

| <b>Parameter</b> | <b>Description</b>                                            | <b>Value</b>                      |
|------------------|---------------------------------------------------------------|-----------------------------------|
| protocol         | Which kind of traffic to inspect.                             | <b>ICMP</b><br><b>UDP</b>         |
| rate             | Threshold number of packets per second.                       | 0 to $65535^1$                    |
| icmp-type        | Specifies the value for the ICMP header type.                 | 0 to 65535                        |
| dst-ports        | Specifies the destination ports when you choose UDP protocol. | 0 to $65535^2$<br>$ a-b[, c-d]$   |
| src-ports        | Specifies the source ports when you choose UDP protocol.      | 0 to $65535^3$<br>$a-b[$ , $c-d]$ |

<span id="page-31-1"></span>*Table B-14 Flood Host Engine Parameters*

1. An alert fires when the rate is greater than the packets per second.

2. The second number in the range must be greater than or equal to the first number.

3. The second number in the range must be greater than or equal to the first number.

[Table B-15](#page-32-1) lists the parameters specific to the Flood Net engine.

*Table B-15 Flood Net Engine Parameters*

<span id="page-32-1"></span>

| <b>Parameter</b>  | <b>Description</b>                                      | <b>Value</b>                            |
|-------------------|---------------------------------------------------------|-----------------------------------------|
| gap               | Gap of time allowed (in seconds) for a flood signature. | 0 to 65535                              |
| peaks             | Number of allowed peaks of flood traffic.               | 0 to 65535                              |
| protocol          | Which kind of traffic to inspect.                       | <b>ICMP</b><br><b>TCP</b><br><b>UDP</b> |
| rate              | Threshold number of packets per second.                 | 0 to $65535^1$                          |
| sampling-interval | Interval used for sampling traffic.                     | 1 to 3600                               |
| icmp-type         | Specifies the value for the ICMP header type.           | 0 to 65535                              |

1. An alert fires when the rate is greater than the packets per second.

## <span id="page-32-0"></span>**Meta Engine**

The Meta engine defines events that occur in a related manner within a sliding time interval. This engine processes events rather than packets. As signature events are generated, the Meta engine inspects them to determine if they match any or several Meta definitions. The Meta engine generates a signature event after all requirements for the event are met.

All signature events are handed off to the Meta engine by the Signature Event Action Processor. The Signature Event Action Processor hands off the event after processing the minimum hits option. Summarization and event action are processed after the Meta engine has processed the component events.

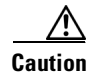

<span id="page-32-2"></span>**Caution** A large number of Meta signatures could adversely affect overall sensor performance.

[Table B-16](#page-32-2) lists the parameters specific to the Meta engine.

*Table B-16 Meta Engine Parameters*

| <b>Parameter</b>     | <b>Description</b>                                                                                                    | <b>Value</b> |
|----------------------|----------------------------------------------------------------------------------------------------|--------------|
| swap-attacker-victim | True if attacker and victim addresses and ports (source and<br>destination) are swapped in the alert message and actions.<br>False for no swapping (default). | truel false  |
| meta-reset-interval  | Time in seconds to reset the Meta signature.                                                                                                    | 0 to $3600$  |

| <b>Parameter</b>        | <b>Description</b>                                              | <b>Value</b> |
|-------------------------|-----------------------------------------------------------------|--------------|
| component-list          | List of Meta components:                                        | name l       |
|                         | edit—Edits an existing entry                                    |              |
|                         | insert—Inserts a new entry into the list:                       |              |
|                         | - begin—Places the entry at the beginning of the<br>active list |              |
|                         | - end—Places the entry at the end of the active list            |              |
|                         | - inactive—Places the entry into the inactive list              |              |
|                         | before—Places the entry before the specified entry              |              |
|                         | after—Places the entry after the specified entry                |              |
|                         | move—Moves an entry in the list                                 |              |
| meta-key                | Storage type for the Meta signature:                            | AaBb         |
|                         | Attacker address                                                | AxBx         |
|                         | Attacker and victim addresses                                   | Axxx<br>xxBx |
|                         | Attacker and victim addresses and ports                         |              |
|                         | Victim address                                                  |              |
| unique-victim-ports     | Number of unique victims ports required per Meta signature.     | 1 to 256     |
| component-list-in-order | Whether to fire the component list in order.                    | true   false |

*Table B-16 Meta Engine Parameters (continued)*

### **For More Information**

For an example of a custom Meta engine signature, see Example Meta Signature, page 8-47.

# <span id="page-33-0"></span>**Multi String Engine**

The Multi String engine lets you define signatures that inspect Layer 4 transport protocol (ICMP, TCP, and UDP) payloads using multiple string matches for one signature. You can specify a series of regular expression patterns that must be matched to fire the signature. For example, you can define a signature that looks for regex 1 followed by regex 2 on a UDP service. For UDP and TCP you can specify port numbers and direction. You can specify a single source port, a single destination port, or both ports. The string matching takes place in both directions.

Use the Multi String engine when you need to specify more than one regex pattern. Otherwise, you can use the String ICMP, String TCP, or String UDP engine to specify a single Regex pattern for one of those protocols.

a ka

[Table B-17](#page-34-0) lists the parameters specific to the Multi String Engine.

<span id="page-34-0"></span>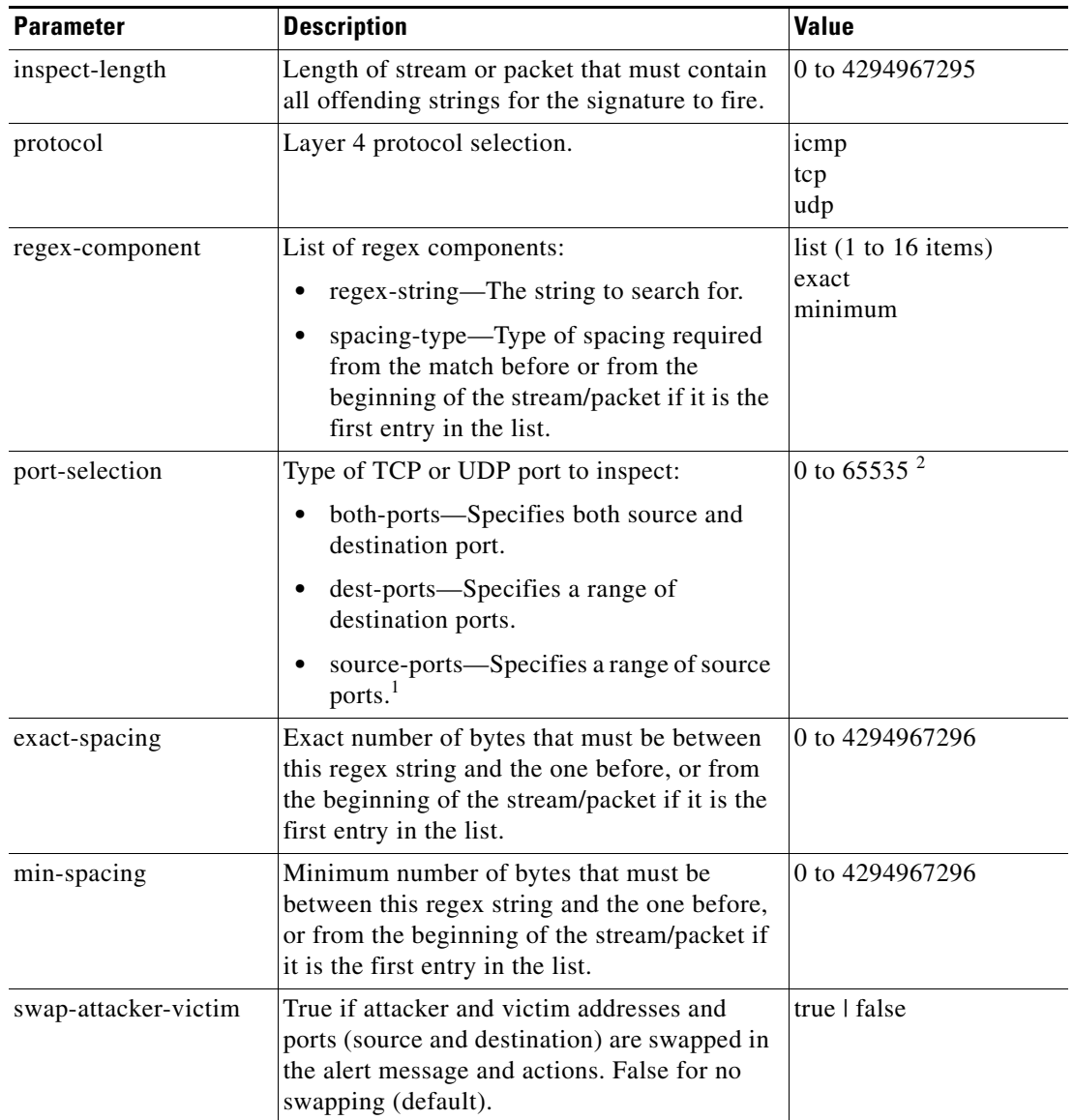

*Table B-17 Multi String Engine Parameters*

1. Port matching is performed bidirectionally for both the client-to-server and server-to-client traffic flow directions. For example, if the source-ports value is 80, in a client-to-server traffic flow direction, inspection occurs if the client port is 80. In a server-to-client traffic flow direction, inspection occurs if the server port is port 80.

2. A valid value is a comma- separated list of integer ranges a-b[,c-d] within 0 to 65535. The second number in the range must be greater than or equal to the first number.

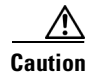

**Caution** The Multi String engine can have a significant impact on memory usage.

## <span id="page-35-0"></span>**Normalizer Engine**

The Normalizer engine deals with IP fragmentation and TCP normalization. This section describes the Normalizer engine, and contains the following topics:

- **•** [Understanding the Normalizer Engine, page B-36](#page-35-1)
- **•** [Normalizer Engine Parameters, page B-38](#page-37-1)

## <span id="page-35-1"></span>**Understanding the Normalizer Engine**

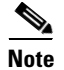

**Note** You cannot add custom signatures to the Normalizer engine. You can tune the existing ones.

The Normalizer engine deals with IP fragment reassembly and TCP stream reassembly. With the Normalizer engine you can set limits on system resource usage, for example, the maximum number of fragments the sensor tries to track at the same time. Sensors in promiscuous mode report alerts on violations. Sensors in inline mode perform the action specified in the event action parameter, such as produce alert, deny packet inline, and modify-packet-inline.

**Caution** For signature 3050 Half Open SYN Attack, if you choose modify-packet-inline as the action, you can see as much as 20 to 30% performance degradation while the protection is active. The protection is only active during an actual SYN flood.

### **IP Fragmentation Normalization**

Intentional or unintentional fragmentation of IP datagrams can hide exploits making them difficult or impossible to detect. Fragmentation can also be used to circumvent access control policies like those found on firewalls and routers. And different operating systems use different methods to queue and dispatch fragmented datagrams. If the sensor has to check for all possible ways that the end host can reassemble the datagrams, the sensor becomes vulnerable to DoS attacks. Reassembling all fragmented datagrams inline and only forwarding completed datagrams, refragmenting the datagram if necessary, prevents this. The IP Fragmentation Normalization unit performs this function.

#### **TCP Normalization**

Through intentional or natural TCP session segmentation, some classes of attacks can be hidden. To make sure policy enforcement can occur with no false positives and false negatives, the state of the two TCP endpoints must be tracked and only the data that is actually processed by the real host endpoints should be passed on. Overlaps in a TCP stream can occur, but are extremely rare except for TCP segment retransmits. Overwrites in the TCP session should not occur. If overwrites do occur, someone is intentionally trying to elude the security policy or the TCP stack implementation is broken. Maintaining full information about the state of both endpoints is not possible unless the sensor acts as a TCP proxy. Instead of the sensor acting as a TCP proxy, the segments are ordered properly and the normalizer looks for any abnormal packets associated with evasion and attacks.

#### **IPv6 Fragments**

The Normalizer engine can reassemble IPv6 fragments and forward the reassembled buffer for inspection and actions by other engines and processors. The following differences exist between IPv4 and IPv6:

- modify-packet-inline for Normalizer engine signatures has no effect on IPv6 datagrams.
- **•** Signature 1206 (IP Fragment Too Small) does not fire for IPv6 datagrams. Signature 1741 in the Atomic IP Advanced engine fires for IPv6 fragments that are too small.
- **•** Signature 1202 allows 48 additional bytes beyond the max-datagram-size for IPv6 because of the longer IPv6 header fields.

#### **AIP SSM, AIP SSC-5, and the Normalizer Engine**

The majority of the features in the Normalizer engine are not used on the AIP SSM and the AIP SSC-5, because the ASA itself handles the normalization. Packets on the ASA IPS modules go through a special path in the Normalizer that only reassembles fragments and puts packets in the right order for the TCP stream. The Normalizer does not do any of the normalization that is done on an inline IPS appliance, because that causes problems in the way the ASA handles the packets.

The following Normalizer engine signatures are not supported:

- **•** 1300.0
- **•** 1304.0
- **•** 1305.0
- **•** 1307.0
- **•** 1308.0
- **•** 1309.0
- **•** 1311.0
- **•** 1315.0
- **•** 1316.0
- **•** 1317.0
- **•** 1330.0
- **•** 1330.1
- **•** 1330.2
- **•** 1330.9
- **•** 1330.10
- **•** 1330.12
- **•** 1330.14
- **•** 1330.15
- **•** 1330.16
- **•** 1330.17
- **•** 1330.18

#### **For More Information**

- **•** For the procedure for configuring IP fragment reassembly signatures in the Normalizer engine, see Configuring IP Fragment Reassembly, page 8-28.
- For the procedure for configuring TCP stream reassembly signatures in the Normalizer engine, see Configuring TCP Stream Reassembly, page 8-31.

## <span id="page-37-2"></span><span id="page-37-1"></span>**Normalizer Engine Parameters**

[Table B-18](#page-37-2) lists the parameters that are specific to the Normalizer engine.

*Table B-18 Normalizer Engine Parameters*

| <b>Parameter</b>                    | <b>Description</b>                                 |
|-------------------------------------|----------------------------------------------------|
| edit-default-sigs-only              | Editable signatures.                               |
| specify-fragment-reassembly-timeout | (Optional) Enables fragment reassembly timeout.    |
| specify-hijack-max-old-ack          | (Optional) Enables hijack-max-old-ack.             |
| specify-max-dgram-size              | (Optional) Enables maximum datagram size.          |
| specify-max-fragments               | (Optional) Enables maximum fragments.              |
| specify-max-fragments-per-dgram     | (Optional) Enables maximum fragments per datagram. |
| specify-max-last-fragments          | (Optional) Enables maximum last fragments.         |
| specify-max-partial-dgrams          | (Optional) Enables maximum partial datagrams.      |
| specify-max-small-fragss            | (Optional) Enables maximum small fragments.        |
| specify-min-fragment-size           | (Optional) Enables minimum fragment size.          |
| specify-service-ports               | (Optional) Enables service ports.                  |
| specify-syn-flood-max-embryonic     | (Optional) Enables SYN flood maximum embryonic.    |
| specify-tcp-closed-timeout          | (Optional) Enables TCP closed timeout.             |
| specify-tcp-embryonic-timeout       | (Optional) Enables TCP embryonic timeout.          |
| specify-tcp-idle-timeout            | (Optional) Enables TCP idle timeout.               |
| specify-tcp-max-mss                 | (Optional) Enables TCP maximum mss.                |
| specify-tcp-max-queue               | (Optional) Enables TCP maximum queue.              |
| specify-tcp-min-mss                 | (Optional) Enables TCP minimum mss.                |
| specify-tcp-option-number           | (Optional) Enables TCP option number.              |

## <span id="page-37-0"></span>**Service Engines**

This section describes the Service engines, and contains the following topics:

- **•** [Service DNS Engine, page B-39](#page-38-0)
- **•** [Service FTP Engine, page B-40](#page-39-0)
- **•** [Service Generic Engine, page B-41](#page-40-0)
- **•** [Service H225 Engine, page B-42](#page-41-0)
- **•** [Service HTTP Engine, page B-45](#page-44-0)
- **•** [Service IDENT Engine, page B-47](#page-46-0)
- **•** [Service MSRPC Engine, page B-47](#page-46-1)
- **[Service MSSQL Engine, page B-48](#page-47-0)**
- **•** [Service NTP Engine, page B-49](#page-48-0)
- **•** [Service P2P Engine, page B-49](#page-48-1)
- **•** [Service RPC Engine, page B-50](#page-49-0)
- **•** [Service SMB Advanced Engine, page B-51](#page-50-0)
- **[Service SNMP Engine, page B-53](#page-52-0)**
- **•** [Service SSH Engine, page B-54](#page-53-0)
- **•** [Service TNS Engine, page B-54](#page-53-1)

## **Understanding the Service Engines**

The Service engines analyze Layer 5+ traffic between two hosts. These are one-to-one signatures that track persistent data. The engines analyze the Layer 5+ payload in a manner similar to the live service.

The Service engines have common characteristics but each engine has specific knowledge of the service that it is inspecting. The Service engines supplement the capabilities of the generic string engine specializing in algorithms where using the string engine is inadequate or undesirable.

## <span id="page-38-0"></span>**Service DNS Engine**

The Service DNS engine specializes in advanced DNS decode, which includes anti-evasive techniques, such as following multiple jumps. It has many parameters such as lengths, opcodes, strings, and so forth. The Service DNS engine is a biprotocol inspector operating on both TCP and UDP port 53. It uses the stream for TCP and the quad for UDP.

[Table B-19](#page-38-1) lists the parameters specific to the Service DNS engine.

| <b>Parameter</b>                  | <b>Description</b>                                                                                                 | <b>Value</b>       |
|-----------------------------------|----------------------------------------------------------------------------------------------------|--------------------|
| protocol                          | Protocol of interest for this inspector.                                                                           | tcp<br>udp         |
| specify-query-chaos-string        | (Optional) Enables the DNS Ouery Class<br>Chaos String.                                                            | query-chaos-string |
| specify-query-class               | (Optional) Enables the query class:<br>query-class—DNS Query Class 2<br>Byte Value                                 | 0 to 65535         |
| specify-query-invalid-domain-name | (Optional) Enables query invalid domain<br>name:<br>query-invalid-domain-name-DNS<br>Query Length greater than 255 | true   false       |

<span id="page-38-1"></span>*Table B-19 Service DNS Engine Parameters*

Г

| <b>Parameter</b>                  | <b>Description</b>                                       | <b>Value</b> |
|-----------------------------------|----------------------------------------------------------|--------------|
| specify-query-jump-count-exceeded | (Optional) Enables query jump count<br>exceeded:         | true   false |
|                                   | query-jump-count-exceeded-DNS<br>compression counter     |              |
| specify-query-opcode              | (Optional) Enables query opcode:                         | 0 to 65535   |
|                                   | query-opcode—DNS Query Opcode<br>1 byte Value            |              |
| specify-query-record-data-invalid | (Optional) Enables query record data<br>invalid:         | true   false |
|                                   | query-record-data-invalid-DNS<br>Record Data incomplete  |              |
| specify-query-record-data-len     | (Optional) Enables the query record data<br>length:      | 0 to 65535   |
|                                   | query-record-data-len-DNS<br>Response Record Data Length |              |
| specify-query-src-port-53         | (Optional) Enables the query source port<br>53:          | true   false |
|                                   | query-src-port-53-DNS packet<br>source port 53           |              |
| specify-query-stream-len          | (Optional) Enables the query stream<br>length:           | 0 to 65535   |
|                                   | query-stream-len-DNS Packet<br>Length                    |              |
| specify-query-type                | (Optional) Enables the query type:                       | 0 to 65535   |
|                                   | query-type—DNS Query Type 2<br><b>Byte Value</b>         |              |
| specify-query-value               | (Optional) Enables the query value:                      | true   false |
|                                   | query-value—Query 0 Response 1                           |              |

*Table B-19 Service DNS Engine Parameters (continued)*

## <span id="page-39-0"></span>**Service FTP Engine**

The Service FTP engine specializes in FTP port command decode, trapping invalid **port** commands and the PASV port spoof. It fills in the gaps when the String engine is not appropriate for detection. The parameters are Boolean and map to the various error trap conditions in the **port** command decode. The Service FTP engine runs on TCP ports 20 and 21. Port 20 is for data and the Service FTP engine does not do any inspection on this. It inspects the control transactions on port 21.

| Table B-20 lists the parameters that are specific to the Service FTP engine. |  |  |  |  |
|------------------------------------------------------------------------------|--|--|--|--|
|------------------------------------------------------------------------------|--|--|--|--|

<span id="page-40-1"></span>*Table B-20 Service FTP Engine Parameters*

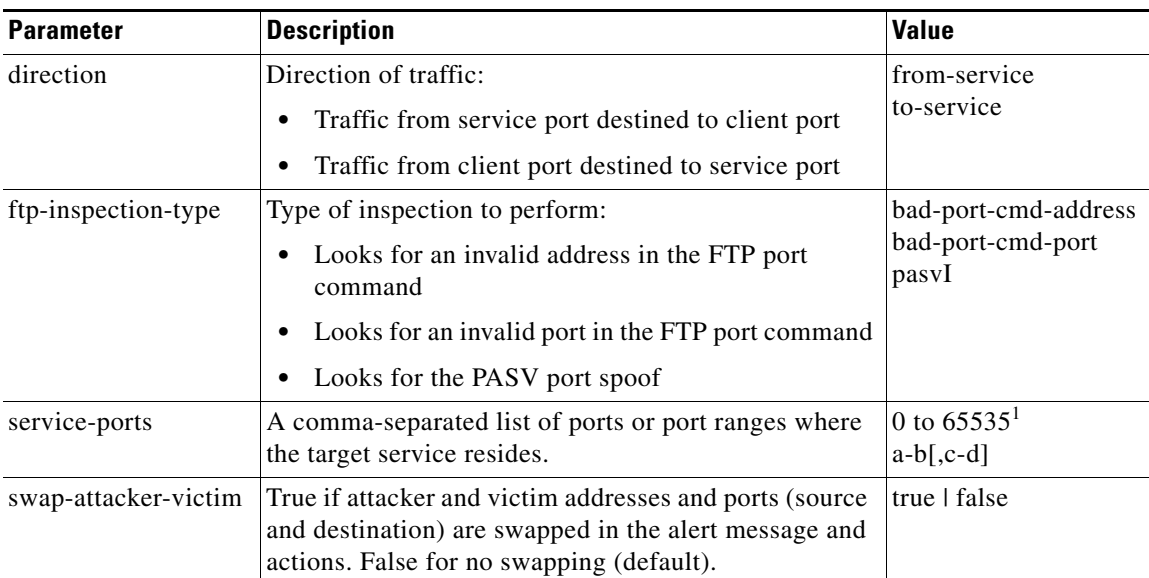

1. The second number in the range must be greater than or equal to the first number.

## <span id="page-40-0"></span>**Service Generic Engine**

The Service Generic engine allows programmatic signatures to be issued in a config-file-only signature update. It has a simple machine and assembly language that is defined in the configuration file. It runs the machine code (distilled from the assembly language) through its virtual machine, which processes the instructions and pulls the important pieces of information out of the packet and runs them through the comparisons and operations specified in the machine code.

It is intended as a rapid signature response engine to supplement the String and State engines.

New functionality adds the Regex parameter to the Service Generic engine and enhanced instructions. The Service Generic engine can analyze traffic based on the mini-programs that are written to parse the packets. These mini-programs are composed of commands, which dissect the packet and look for certain conditions.

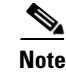

**Note** You cannot use the Service Generic engine to create custom signatures.

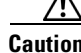

**Caution** Due to the proprietary nature of this complex language, we do not recommend that you edit the Service Generic engine signature parameters other than severity and event action.

[Table B-21](#page-41-1) lists the parameters specific to the Service Generic engine.

<span id="page-41-1"></span>*Table B-21 Service Generic Engine Parameters*

| <b>Parameter</b>       | <b>Description</b>                                                                                                    | <b>Value</b>                        |
|------------------------|----------------------------------------------------------------------------------------------------|-------------------------------------|
| specify-dst-port       | (Optional) Enables the destination port:                                                                                                    | 0 to 65535                          |
|                        | dst-port—Destination port of interest for this signature                                                                                                    |                                     |
| specify-ip-protocol    | (Optional) Enables IP protocol:                                                                                                    | 0 to 255                            |
|                        | ip-protocol—The IP protocol this inspector should<br>examine                                                                                                  |                                     |
| specify-payload-source | (Optional) Enables payload source inspection:                                                                                                    | icmp-data                           |
|                        | payload-source—Payload source inspection for the<br>following types:                                                                                          | 12-header<br>13-header<br>14-header |
|                        | Inspects ICMP data                                                                                                    | tcp-data                            |
|                        | Inspects Layer 2 headers                                                                                                    | udp-dataI                           |
|                        | Inspects Layer 3 headers                                                                                                    |                                     |
|                        | Inspects Layer 4 headers                                                                                                    |                                     |
|                        | Inspects TCP data                                                                                                    |                                     |
|                        | Inspects UDP data                                                                                                    |                                     |
| specify-src-port       | (Optional) Enables the source port:                                                                                                    | 0 to 65535                          |
|                        | src-port—Source port of interest for this signature                                                                                                    |                                     |
| specify-regex-string   | The regular expression to look for when the policy type is<br>regex:                                                                                          | regex-string                        |
|                        | A regular expression to search for in a single TCP<br>packet                                                                                                  | specify-min-<br>match-length        |
|                        | (Optional) Enables min match length for use. The<br>$\bullet$<br>minimum length of the Regex match required to<br>constitute a match.                         |                                     |
| swap-attacker-victim   | True if attacker and victim addresses and ports (source and<br>destination) are swapped in the alert message and actions.<br>False for no swapping (default). | true   false                        |

### <span id="page-41-0"></span>**Service H225 Engine**

The Service H225 engine analyzes H225.0 protocol, which consists of many subprotocols and is part of the H.323 suite. H.323 is a collection of protocols and other standards that together enable conferencing over packet-based networks.

H.225.0 call signaling and status messages are part of the H.323 call setup. Various H.323 entities in a network, such as the gatekeeper and endpoint terminals, run implementations of the H.225.0 protocol stack. The Service H225 engine analyzes H225.0 protocol for attacks on multiple H.323 gatekeepers, VoIP gateways, and endpoint terminals. It provides deep packet inspection for call signaling messages that are exchanged over TCP PDUs. The Service H225 engine analyzes the H.225.0 protocol for invalid H.255.0 messages, and misuse and overflow attacks on various protocol fields in these messages.

H.225.0 call signaling messages are based on Q.931 protocol. The calling endpoint sends a Q.931 setup message to the endpoint that it wants to call, the address of which it procures from the admissions procedure or some lookup means. The called endpoint either accepts the connection by transmitting a Q.931 connect message or rejects the connection. When the H.225.0 connection is established, either the caller or the called endpoint provides an H.245 address, which is used to establish the control protocol (H.245) channel.

Especially important is the SETUP call signaling message because this is the first message exchanged between H.323 entities as part of the call setup. The SETUP message uses many of the commonly found fields in the call signaling messages, and implementations that are exposed to probable attacks will mostly also fail the security checks for the SETUP messages. Therefore, it is highly important to check the H.225.0 SETUP message for validity and enforce checks on the perimeter of the network.

The Service H225 engine has built-in signatures for TPKT validation, Q.931 protocol validation, and ASN.1PER validations for the H225 SETUP message. ASN.1 is a notation for describing data structures. PER uses a different style of encoding. It specializes the encoding based on the data type to generate much more compact representations.

You can tune the Q.931 and TPKT length signatures and you can add and apply granular signatures on specific H.225 protocol fields and apply multiple pattern search signatures of a single field in Q.931 or H.225 protocol.

The Service H225 engine supports the following features:

- **•** TPKT validation and length check
- **•** Q.931 information element validation
- **•** Regular expression signatures on text fields in Q.931 information elements
- **•** Length checking on Q.931 information elements
- **•** SETUP message validation
- **•** ASN.1 PER encode error checks
- **•** Configuration signatures for fields like ULR-ID, E-mail-ID, h323-id, and so forth for both regular expression and length.

There is a fixed number of TPKT and ASN.1 signatures. You cannot create custom signatures for these types. For TPKT signatures, you should only change the value-range for length signatures. You should not change any parameters for ASN.1. For Q.931 signatures, you can add new regular expression signatures for text fields. For SETUP signatures, you can add signatures for length and regular expression checks on various SETUP message fields.

 $\mathbf{I}$ 

[Table B-22](#page-43-0) lists parameters specific to the Service H225 engine.

<span id="page-43-0"></span>

| <b>Parameter</b>             | <b>Description</b>                                                                                                    | <b>Value</b>                             |
|------------------------------|----------------------------------------------------------------------------------------------------|------------------------------------------|
| message-type                 | Type of H225 message to which the<br>signature applies:                                                                                                    | asn.1-per<br>q.931                       |
|                              | <b>SETUP</b>                                                                                                    | setup                                    |
|                              | ASN.1-PER                                                                                                    | tpkt                                     |
|                              | Q.931                                                                                                    |                                          |
|                              | <b>TPKT</b>                                                                                                    |                                          |
| policy-type                  | Type of H225 policy to which the signature<br>applies:                                                                                                    | length<br>presence                       |
|                              | Inspects field length.<br>$\bullet$                                                                                                    | regex<br>validate                        |
|                              | Inspects presence. If certain fields are<br>present in the message, an alert is sent.                                                                                              | value                                    |
|                              | Inspects regular expressions.                                                                                                    |                                          |
|                              | Inspects field validations.                                                                                                    |                                          |
|                              | Inspects values.                                                                                                    |                                          |
|                              | Regex and presence are not valid for TPKT<br>signatures.                                                                                                    |                                          |
| specify-field-name           | (Optional) Enables field name for use. Only<br>valid for SETUP and Q.931 message types.<br>Gives a dotted representation of the field<br>name that this signature applies to.      | 1 to 512                                 |
|                              | field-name-Field name to inspect.<br>$\bullet$                                                                                                    |                                          |
| specify-invalid-packet-index | (Optional) Enables invalid packet index for<br>use for specific errors in ASN, TPKT, and<br>other errors that have fixed mapping.                                                  | 0 to 255                                 |
|                              | invalid-packet-index—Inspection for<br>٠<br>invalid packet index.                                                                                                    |                                          |
| specify-regex-string         | The regular expression to look for when the<br>policy type is regex. This is never set for<br>TPKT signatures:                                                                     | regex-string<br>specify-min-match-length |
|                              | A regular expression to search for in a<br>single TCP packet                                                                                                    |                                          |
|                              | (Optional) Enables min match length<br>$\bullet$<br>for use. The minimum length of the<br>Regex match required to constitute a<br>match. This is never set for TPKT<br>signatures. |                                          |

*Table B-22 Service H.225 Engine Parameters*

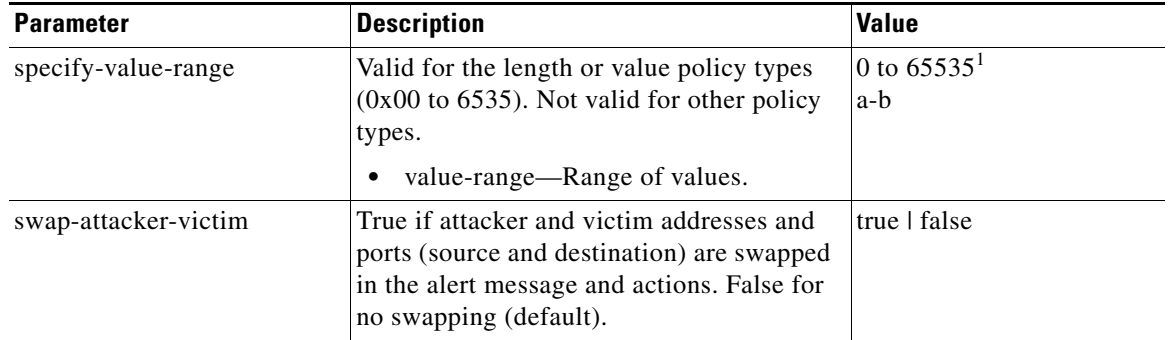

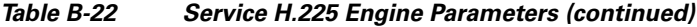

1. The second number in the range must be greater than or equal to the first number.

## <span id="page-44-0"></span>**Service HTTP Engine**

The Service HTTP engine is a service-specific string-based pattern-matching inspection engine. The HTTP protocol is one of the most commonly used in networks of today. In addition, it requires the most amount of preprocessing time and has the most number of signatures requiring inspection making it critical to the overall performance of the system.

The Service HTTP engine uses a Regex library that can combine multiple patterns into a single pattern-matching table allowing a single search through the data. This engine searches traffic directed to web services only to web services, or HTTP requests. You cannot inspect return traffic with this engine. You can specify separate web ports of interest in each signature in this engine.

HTTP deobfuscation is the process of decoding an HTTP message by normalizing encoded characters to ASCII equivalent characters. It is also known as ASCII normalization.

Before an HTTP packet can be inspected, the data must be deobfuscated or normalized to the same representation that the target system sees when it processes the data. It is ideal to have a customized decoding technique for each host target type, which involves knowing what operating system and web server version is running on the target. The Service HTTP engine has default deobfuscation behavior for the Microsoft IIS web server.

[Table B-23](#page-44-1) lists the parameters specific the Service HTTP engine.

| <b>Parameter</b>                | <b>Description</b>                                                  | <b>Value</b> |
|---------------------------------|---------------------------------------------------------------------|--------------|
| de-obfuscate                    | Applies anti-evasive deobfuscation before<br>searching.             | true   false |
| max-field-sizes                 | Maximum field sizes grouping.                                       |              |
| specify-max-arg-field-length    | (Optional) Enables maximum argument field<br>length:                | 0 to $65535$ |
|                                 | max-arg-field-length—Maximum length of<br>٠<br>the arguments field. |              |
| specify-max-header-field-length | (Optional) Enables maximum header field length:                     | 0 to $65535$ |
|                                 | max-header-field-length—Maximum length<br>of the header field.      |              |

<span id="page-44-1"></span>*Table B-23 Service HTTP Engine Parameters*

Г

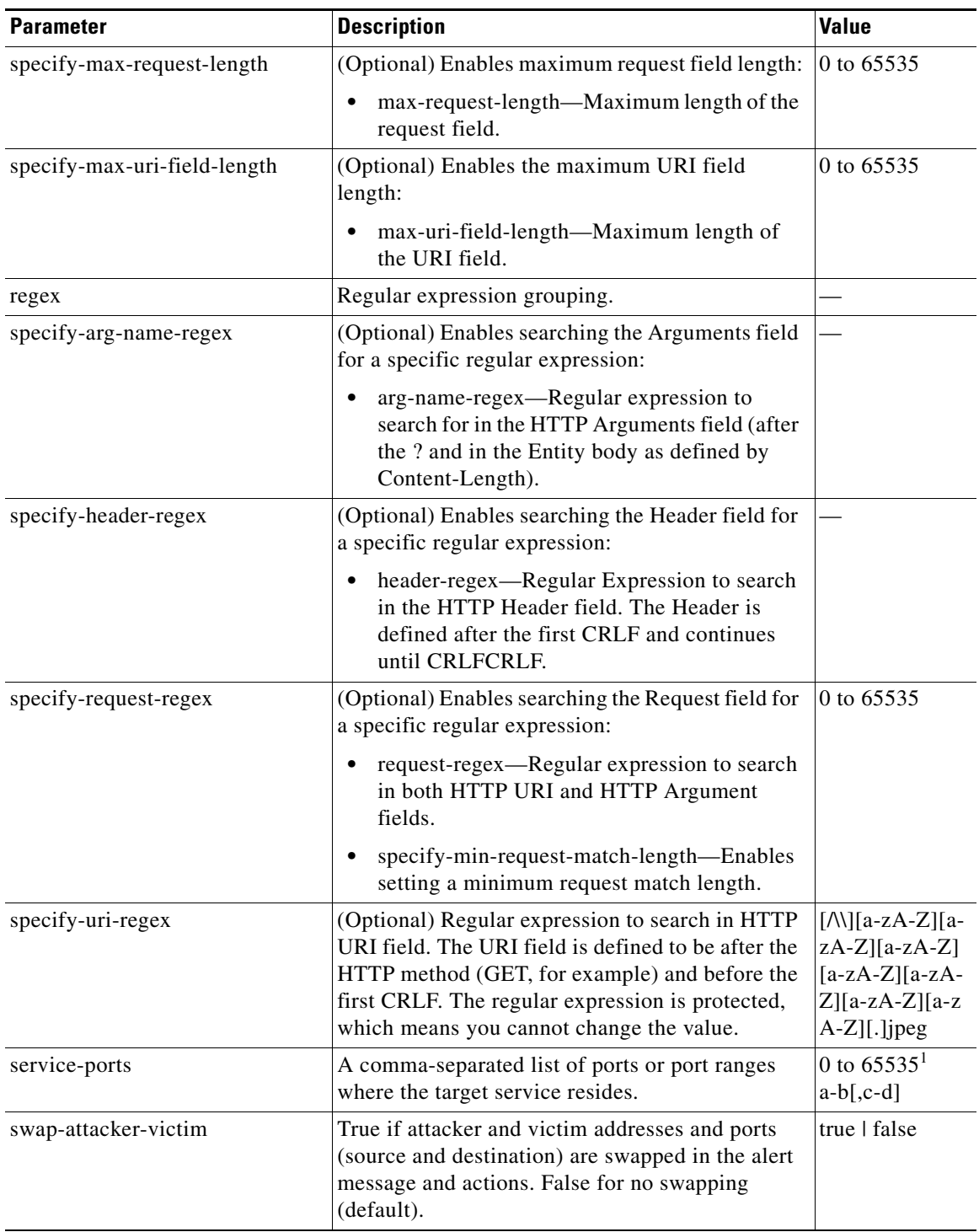

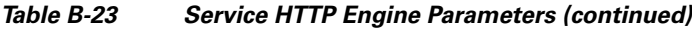

1. The second number in the range must be greater than or equal to the first number.

### **For More Information**

For an example Service HTTP custom signature, see Example Service HTTP Signature, page 8-44.

## <span id="page-46-0"></span>**Service IDENT Engine**

The Service IDENT engine inspects TCP port 113 traffic. It has basic decode and provides parameters to specify length overflows.

For example, when a user or program at computer A makes an ident request of computer B, it may only ask for the identity of users of connections between A and B. The ident server on B listens for connections on TCP port 113. The client at A establishes a connection, then specifies which connection it wants identification for by sending the numbers of the ports on A and B that the connection is using. The server at B determines what user is using that connection, and replies to A with a string that names that user. The Service IDENT engine inspects the TCP port 113 for ident abuse.

[Table B-24](#page-46-2) lists the parameters specific to the Service IDENT engine.

<span id="page-46-2"></span>

| <b>Parameter</b> | <b>Description</b>                                                                  | <b>Value</b>                   |
|------------------|-------------------------------------------------------------------------------------|--------------------------------|
| inspection-type  | Type of inspection to perform:                                                      |                                |
|                  | has-newline—Inspects payload for a nonterminating new<br>٠<br>line character.       |                                |
|                  | has-bad-port—Inspects payload for a bad port.<br>٠                                  |                                |
|                  | size—Inspects for payload length longer than this.                                  |                                |
| service-ports    | A comma-separated list of ports or port ranges where the target<br>service resides. | 0 to $65535^1$<br>$a-b$ [.c-d] |
| direction        | Direction of the traffic:                                                           | from-service                   |
|                  | Traffic from service port destined to client port.<br>٠                             | to-service                     |
|                  | Traffic from client port destined to service port.                                  |                                |

*Table B-24 Service IDENT Engine Parameters*

1. The second number in the range must be greater than or equal to the first number.

## <span id="page-46-1"></span>**Service MSRPC Engine**

The Service MSRPC engine processes MSRPC packets. MSRPC allows for cooperative processing between multiple computers and their application software in a networked environment. It is a transaction-based protocol, implying that there is a sequence of communications that establish the channel and pass processing requests and replies.

MSRPC is an ISO Layer 5-6 protocol and is layered on top of other transport protocols such as UDP, TCP, and SMB. The MSRPC engine contains facilities to allow for fragmentation and reassembly of the MSRPC PDUs.

This communication channel is the source of recent Windows NT, Windows 2000, and Window XP security vulnerabilities. The Service MSRPC engine only decodes the DCE and RPC protocol for the most common transaction types.

[Table B-25](#page-47-1) lists the parameters specific to the Service MSRPC engine.

*Table B-25 Service MSRPC Engine Parameters*

<span id="page-47-1"></span>

| <b>Parameter</b>     | <b>Description</b>                                                                                                    | <b>Value</b>                                                                                                    |
|----------------------|----------------------------------------------------------------------------------------------------|----------------------------------------------------------------------------------------------------|
| protocol             | Protocol of interest for this inspector:                                                                                                    | tcp                                                                                                    |
|                      | type—UDP or TCP<br>٠                                                                                                    | udp                                                                                                    |
| specify-flags        | Flags to set:<br>msrpc-flags<br>$\bullet$<br>msrpc-tcp-flags-mask                                                                                                    | concurrent-execution<br>did-not-execute<br>first-fragment<br>last-fragment<br>maybe-semantics<br>object-uuid<br>reserved |
| specify-operation    | (Optional) Enables using MSRPC operation:<br>operation-MSRPC operation requested.<br>Required for SMB_COM_TRANSACTION<br>commands. Exact match.                                                                                                    | 0 to 65535                                                                                                    |
| swap-attacker-victim | True if attacker and victim addresses and ports<br>(source and destination) are swapped in the alert<br>message and actions. False for no swapping<br>(default).                                                                                                    | true   false                                                                                                    |
| specify-regex-string | (Optional) Enables using a regular expression<br>string:<br>specify-exact-match-offset—Enables the<br>exact match offset:<br>exact-match-offset—The exact stream<br>offset the regular expression string must<br>report for a match to be valid.<br>specify-min-match-length—Enables the<br>٠<br>minimum match length:<br>- min-match-length—Minimum number<br>of bytes the regular expression string<br>must match. | 0 to 65535                                                                                                    |
| specify-uuid         | (Optional) Enables UUID:<br>uuid-MSRPC UUID field                                                                                                    | 000001a000000000c0000<br>00000000046                                                                                     |

## <span id="page-47-0"></span>**Service MSSQL Engine**

The Service MSSQL engine inspects the protocol used by the Microsoft SQL server. There is one MSSQL signature. It fires an alert when it detects an attempt to log in to an MSSQL server with the default sa account. You can add custom signatures based on MSSQL protocol values, such as login username and whether a password was used.

[Table B-26](#page-48-2) lists the parameters specific to the Service MSSQL engine.

*Table B-26 Service MSSQL Engine Parameters*

<span id="page-48-2"></span>

| <b>Parameter</b>     | <b>Description</b>                                                           | <b>Value</b> |
|----------------------|------------------------------------------------------------------------------|--------------|
| password-present     | Whether or not a password was used in an MS SQL login.                       | true   false |
| specify-sql-username | (Optional) Enables using an SQL username:                                    | sa           |
|                      | sql-username—Username (exact match) of user logging<br>in to MS SQL service. |              |

### <span id="page-48-0"></span>**Service NTP Engine**

The Service NTP engine inspects NTP protocol. There is one NTP signature, the NTP readvar overflow signature, which fires an alert if a readvar command is seen with NTP data that is too large for the NTP service to capture. You can tune this signature and create custom signatures based on NTP protocol values, such as mode and size of control packets.

[Table B-27](#page-48-3) lists the parameters specific to the Service NTP engine.

<span id="page-48-3"></span>

| <b>Parameter</b>       | <b>Description</b>                                                                                                    | <b>Value</b> |
|------------------------|----------------------------------------------------------------------------------------------------|--------------|
| inspection-type        | Type of inspection to perform.                                                                                          |              |
| inspect-ntp-packets    | Inspects NTP packets:                                                                                                   | 0 to $65535$ |
|                        | control-opcode—Opcode number of an NTP control<br>packet according to RFC1305, Appendix B.                              |              |
|                        | max-control-data-size—Maximum allowed amount of<br>٠<br>data sent in a control packet.                                  |              |
|                        | mode—Mode of operation of the NTP packet per RFC<br>1305.                                                               |              |
| is-invalid-data-packet | Looks for invalid NTP data packets. Checks the structure of<br>the NTP data packet to make sure it is the correct size. | true   false |

*Table B-27 Service NTP Engine Parameters*

## <span id="page-48-1"></span>**Service P2P Engine**

P2P networks use nodes that can simultaneously function as both client and server for the purpose of file sharing. P2P networks often contain copyrighted material and their use on a corporate network can violate company policy. The Service P2P engine monitors such networks and provides optimized TCP and UDP P2P protocol identification. The Service P2P engine has the following characteristics:

is-non-ntp-traffic Checks for nonNTP packets on an NTP port. true | false

- **•** Listens on all TCP and UDP ports
- **•** Increased performance through the use of hard-coded signatures rather than regular expressions
- **•** Ignores traffic once P2P protocol is identified or after seeing 10 packets without a P2P protocol being identified

Because the P2P signatures are hard coded, the only parameters that you can edit are the Master engine parameters.

#### **For More Information**

For a list of the master engine parameters, see [Master Engine, page B-3.](#page-2-0)

## <span id="page-49-0"></span>**Service RPC Engine**

The Service RPC engine specializes in RPC protocol and has full decode as an anti-evasive strategy. It can handle fragmented messages (one message in several packets) and batch messages (several messages in a single packet).

The RPC portmapper operates on port 111. Regular RPC messages can be on any port greater than 550. RPC sweeps are like TCP port sweeps, except that they only count unique ports when a valid RPC message is sent. RPC also runs on UDP.

[Table B-28](#page-49-1) lists the parameters specific to the Service RPC engine.

<span id="page-49-1"></span>

| <b>Parameter</b>         | <b>Description</b>                                                                                                    | <b>Value</b>                       |
|--------------------------|----------------------------------------------------------------------------------------------------|------------------------------------|
| direction                | Direction of traffic:                                                                                                    | from-service                       |
|                          | Traffic from service port destined to client port.<br>$\bullet$                                                                         | to-service                         |
|                          | Traffic from client port destined to service port.<br>$\bullet$                                                                         |                                    |
| protocol                 | Protocol of interest.                                                                                                    | tcp<br>udp                         |
| service-ports            | A comma-separated list of ports or port ranges where<br>the target service resides.                                                     | 0 to $65535^1$<br>$a-b$ [, $c-d$ ] |
| specify-regex-string     | (Optional) Enables using a regular expression string:                                                                                   | 0 to 65535                         |
|                          | specify-exact-match-offset-Enables the exact<br>match offset:                                                                           |                                    |
|                          | exact-match-offset—The exact stream offset<br>the regular expression string must report for<br>a match to be valid.                     |                                    |
|                          | specify-min-match-length—Enables the<br>$\bullet$<br>minimum match length:                                                              |                                    |
|                          | - min-match-length—Minimum number of<br>bytes the regular expression string must<br>match.                                              |                                    |
| specify-is-spoof-src     | (Optional) Enables the spoof source address:                                                                                            | true   false                       |
|                          | is-spoof-src—Fires an alert when the source<br>$\bullet$<br>address is 127.0.0.1.                                                       |                                    |
| specify-port-map-program | (Optional) Enables the portmapper program:                                                                                              | 0 to 9999999999                    |
|                          | port-map-program—The program number sent<br>$\bullet$<br>to the portmapper for this signature.                                          |                                    |
| specify-rpc-max-length   | (Optional) Enables RPC maximum length:                                                                                                  | 0 to 65535                         |
|                          | rpc-max-length—Maximum allowed length of<br>$\bullet$<br>the entire RPC message. Lengths longer than<br>what you specify fire an alert. |                                    |

*Table B-28 Service RPC Engine Parameters*

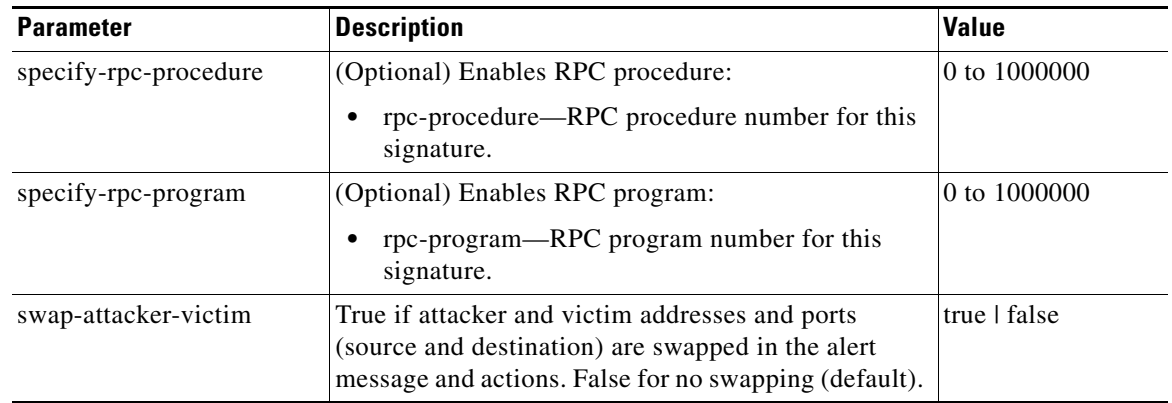

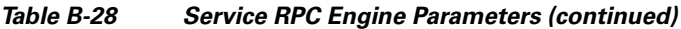

1. The second number in the range must be greater than or equal to the first number.

## <span id="page-50-0"></span>**Service SMB Advanced Engine**

**Caution** The SMB engine has been replaced by the SMB Advanced engine. Even though the SMB engine is still visible in IDM, IME, and the CLI, its signatures have been obsoleted; that is, the new signatures have the obsoletes parameter set with the IDs of their corresponding old signatures. Use the new SMB Advanced engine to rewrite any custom signature that were in the SMB engine.

The Service SMB Advanced engine processes Microsoft SMB and Microsoft RPC over SMB packets. The Service SMB Advanced engine uses the same decoding method for connection-oriented MSRPC as the MSRPC engine with the requirement that the MSRPC packet must be over the SMB protocol. The Service SMB Advanced engine supports MSRPC over SMB on TCP ports 139 and 445. It uses a copy of the connection-oriented DCS/RPC code from the MSRPC engine.

[Table B-29](#page-50-1) lists the parameters specific to the Service SMB Advanced engine.

<span id="page-50-1"></span>

| <b>Parameter</b>  | <b>Description</b>                                                                                                    | <b>Value</b>                                         |
|-------------------|----------------------------------------------------------------------------------------------------|------------------------------------------------------|
| service-ports     | A comma-separated list of ports or port ranges<br>where the target service resides.                                                                                    | 0 to 65535<br>$a-b$ [,c-d] <sup><math>1</math></sup> |
| specify-command   | (Optional) Enables SMB commands:<br>command—SMB command value; exact<br>match required; defines the SMB packet<br>type. $^{2}$                                         | 0 to $255$                                           |
| specify-direction | (Optional) Enables traffic direction:<br>direction—Lets you specify the direction<br>of traffic:<br>from-service—Traffic from service<br>port destined to client port. | from service<br>to service                           |
|                   | - to-service—Traffic from client port<br>destined to service port.                                                                                                    |                                                      |

*Table B-29 Service SMB Advanced Engine Parameters*

| <b>Parameter</b>           | <b>Description</b>                                                                                                    | <b>Value</b>                                                                                                    |  |
|----------------------------|----------------------------------------------------------------------------------------------------|----------------------------------------------------------------------------------------------------|--|
| specify-operation          | (Optional) Enables MSRPC over SMB:<br>msrpc-over-smb-operation—Required for<br>$\bullet$<br>SMB_COM_TRANSACTION commands,<br>exact match required. | 0 to 65535                                                                                                    |  |
| specify-regex-string       | (Optional) Enables searching for regex strings:<br>regex-string—A regular expression to<br>search for in a single TCP packet.                      |                                                                                                    |  |
| specify-exact-match-offset | (Optional) Enables exact match offset:<br>exact-match-offset—The exact stream<br>٠<br>offset the Regex string must report a match<br>to be valid.  |                                                                                                    |  |
| specify-min-match-length   | (Optional) Enables minimum match length:<br>min-match-length—Minimum number of<br>٠<br>bytes the Regex string must match.                          |                                                                                                    |  |
| specify-payload-source     | (Optional) Enables payload source:<br>payload-source-Payload source<br>$\bullet$<br>inspection. $3$                                                |                                                                                                    |  |
| specify-scan-interval      | (Optional) Enables scan interval:<br>scan-interval—The interval in seconds<br>٠<br>used to calculate alert rates.                                  | 1 to 131071                                                                                                    |  |
| specify-tcp-flags          | (Optional) Enables TCP flags:<br>msrpc-tcp-flags<br>٠<br>msrpc-tcp-flags-mask<br>٠                                                                 | concurrent<br>execution<br>did not execute<br>first fragment<br>last fragment<br>maybe<br>object UUID<br>pending cancel<br>reserved<br>$\bullet$ |  |
| specify-type               | (Optional) Enables type of MSRPC over SMB<br>packet:<br>type-Type field of MSRPC over SMB<br>$\bullet$<br>packet                                   | $0 = \text{Request}$<br>$2 =$ Response<br>$\bullet$<br>$11 =$ Bind<br>$12 =$ Bind Ack                                                            |  |
| specify-uuid               | (Optional) Enables MSRPC over UUID:<br>uuid-MSRPC UUID field<br>$\bullet$                                                                          | 32-character string<br>composed of<br>hexadecimal<br>characters 0-9, a-f,<br>A-F.                                                                |  |

*Table B-29 Service SMB Advanced Engine Parameters (continued)*

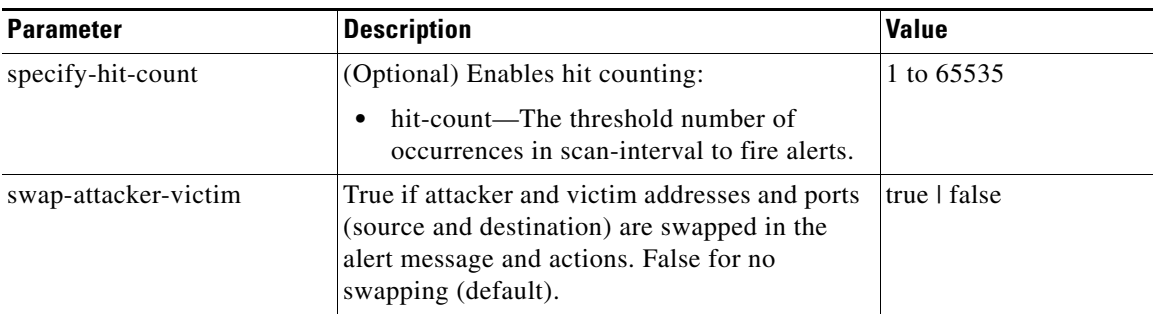

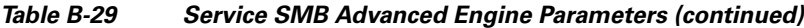

1. The second number in the range must be greater than or equal to the first number.

2. Currently supporting 37 (0x25) SMB\_COM\_TRANSACTION command \x26amp; 162 (0xA2) SMB\_COM\_NT\_CREATE\_ANDX command.

3. TCP\_Data performs regex over entire packet, SMB\_Data performs regex on SMB payload only, Resource\_DATA performs regex on SMB\_Resource.

### <span id="page-52-0"></span>**Service SNMP Engine**

The Service SNMP engine inspects all SNMP packets destined for port 161. You can tune SNMP signatures and create custom SNMP signatures based on specific community names and object identifiers.

Instead of using string comparison or regular expression operations to match the community name and object identifier, all comparisons are made using the integers to speed up the protocol decode and reduce storage requirements.

[Table B-30](#page-52-1) lists the parameters specific to the Service SNMP engine.

<span id="page-52-1"></span>*Table B-30 Service SNMP Engine Parameters*

| <b>Parameter</b>            | <b>Description</b>                                                                                       | <b>Value</b>          |
|-----------------------------|----------------------------------------------------------------------------------------------------|-----------------------|
| inspection-typeI            | Type of inspection to perform.                                                                           |                       |
| brute-force-inspection      | Inspects for brute force attempts:                                                                       | 0 to 65535            |
|                             | brute-force-count—The number of unique<br>SNMP community names that constitute a<br>brute force attempt. |                       |
| invalid-packet-inspection   | Inspects for SNMP protocol violations.                                                                   |                       |
| non-snmp-traffic-inspection | Inspects for non-SNMP traffic destined for UDP<br>port 161.                                              |                       |
| snmp-inspection             | Inspects SNMP traffic:                                                                                   | <i>community-name</i> |
|                             | specify-community-name {yes $ no $ :                                                                     | $object-id$           |
|                             | community-name—Searches for the<br>-<br>SNMP community name, that is, the<br>SNMP password.              |                       |
|                             | specify-object-id {yes   no}:                                                                            |                       |
|                             | object-id—Searches for the SNMP object<br>identifier.                                                    |                       |

## <span id="page-53-2"></span><span id="page-53-0"></span>**Service SSH Engine**

The Service SSH engine specializes in port 22 SSH traffic. Because all but the setup of an SSH session is encrypted, the engine only looks at the fields in the setup. There are two default signatures for SSH. You can tune these signatures, but you cannot create custom signatures.

[Table B-31](#page-53-2) lists the parameters specific to the Service SSH engine.

*Table B-31 Service SSH Engine Parameters*

| <b>Parameter</b>     | <b>Description</b>                                                                        | <b>Value</b>                   |
|----------------------|-------------------------------------------------------------------------------------------|--------------------------------|
| <b>SSH</b> Version   |                                                                                           |                                |
| length-type          | Inspects for one of the following SSH length types:                                       | 0 to 65535                     |
|                      | key-length—Length of the SSH key to inspect for:                                          |                                |
|                      | length—Keys larger than this fire the RSAREF<br>overflow.                                 |                                |
|                      | user-length—User length SSH inspection:                                                   |                                |
|                      | - length—Keys larger than this fire the RSAREF<br>overflow.                               |                                |
| service-ports        | A comma-separated list of ports or port ranges where the<br>target service resides.       | 0 to $65535^1$<br>$a-b$ [.c-d] |
| specify-packet-depth | (Optional) Enables packet depth:                                                          | 0 to 65535                     |
|                      | packet-depth—Number of packets to watch before<br>determining the session key was missed. |                                |

1. The second number in the range must be greater than or equal to the first number.

## <span id="page-53-1"></span>**Service TNS Engine**

The Service TNS engine inspects TNS protocol. TNS provides database applications with a single common interface to all industry-standard network protocols. With TNS, applications can connect to other database applications across networks with different protocols. The default TNS listener port is TCP 1521. TNS also supports REDIRECT frames that redirect the client to another host and/or another TCP port. To support REDIRECT packets, the TNS engine listens on all TCP ports and has a quick TNS frame header validation routine to ignore non-TNS streams.

[Table B-32](#page-54-1) lists the parameters specific to the Service TNS engine.

*Table B-32 Service TNS Engine Parameters*

<span id="page-54-1"></span>

| <b>Parameter</b>      | <b>Description</b>                                                                                                  | <b>Value</b>        |
|-----------------------|----------------------------------------------------------------------------------------------------|---------------------|
| direction             | Direction of traffic:                                                                                               | from-service        |
|                       | Traffic from service port destined to client port<br>$\bullet$                                                      | to-service          |
|                       | Traffic from client port destined to service port<br>$\bullet$                                                      |                     |
| type                  | Specifies the TNS frame value type:                                                                                 | 1                   |
|                       | 1-Connect                                                                                                    | 2<br>$\overline{4}$ |
|                       | 2-Accept                                                                                                    | 5                   |
|                       | 4-Refuse                                                                                                    | 6                   |
|                       | 5-Redirect                                                                                                    | 11<br>12            |
|                       | $6 - Data$                                                                                                    |                     |
|                       | $11$ -Resend<br>$\bullet$                                                                                           |                     |
|                       | 12-Marker                                                                                                    |                     |
| specify-regex-string  | (Optional) Enables using a regular expression string:                                                               | 0 to 65535          |
|                       | specify-exact-match-offset—Enables the exact match<br>offset:                                                       |                     |
|                       | exact-match-offset—The exact stream offset the<br>regular expression string must report for a match<br>to be valid. |                     |
|                       | specify-min-match-length—Enables the minimum<br>match length:                                                       |                     |
|                       | - min-match-length—Minimum number of bytes<br>the regular expression string must match.                             |                     |
| specify-regex-payload | Specifies which protocol to inspect:                                                                                | tcp                 |
| $-src$                | payload-src:                                                                                                    | tns                 |
|                       | tcp-data—Performs Regex over the data portion of<br>$\bullet$<br>the TCP packet.                                    |                     |
|                       | tns-data—Performs Regex only over the TNS data<br>$\bullet$<br>(with all white space removed).                      |                     |

## <span id="page-54-0"></span>**State Engine**

The State engine provides state-based regular expression-based pattern inspection of TCP streams. A state engine is a device that stores the state of something and at a given time can operate on input to transition from one state to another and/or cause an action or output to take place. State machines are used to describe a specific event that causes an output or alert. There are three state machines in the State engine: SMTP, Cisco Login, and LPR Format String.

[Table B-33](#page-55-0) lists the parameters specific to the State engine.

<span id="page-55-0"></span>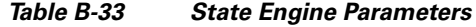

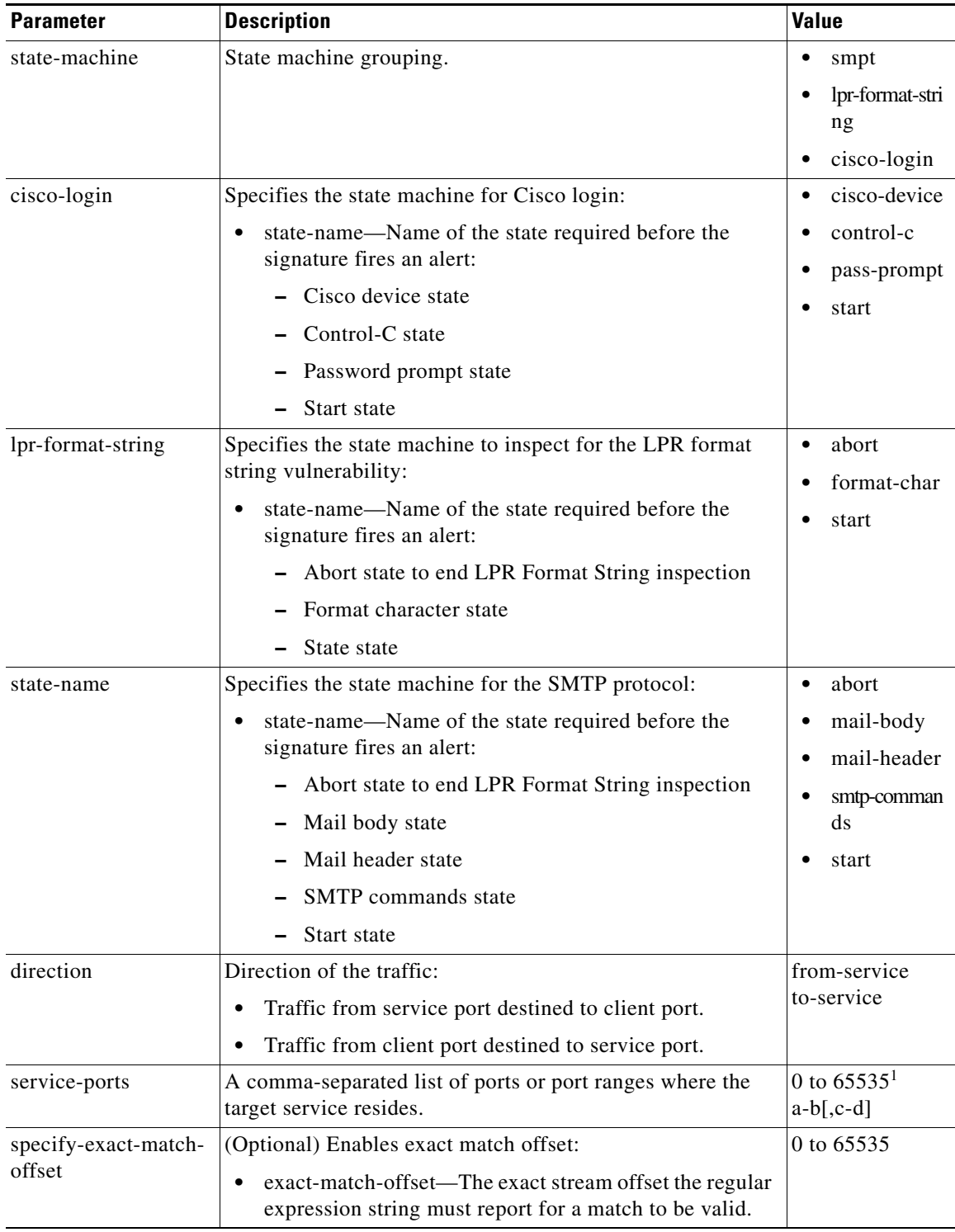

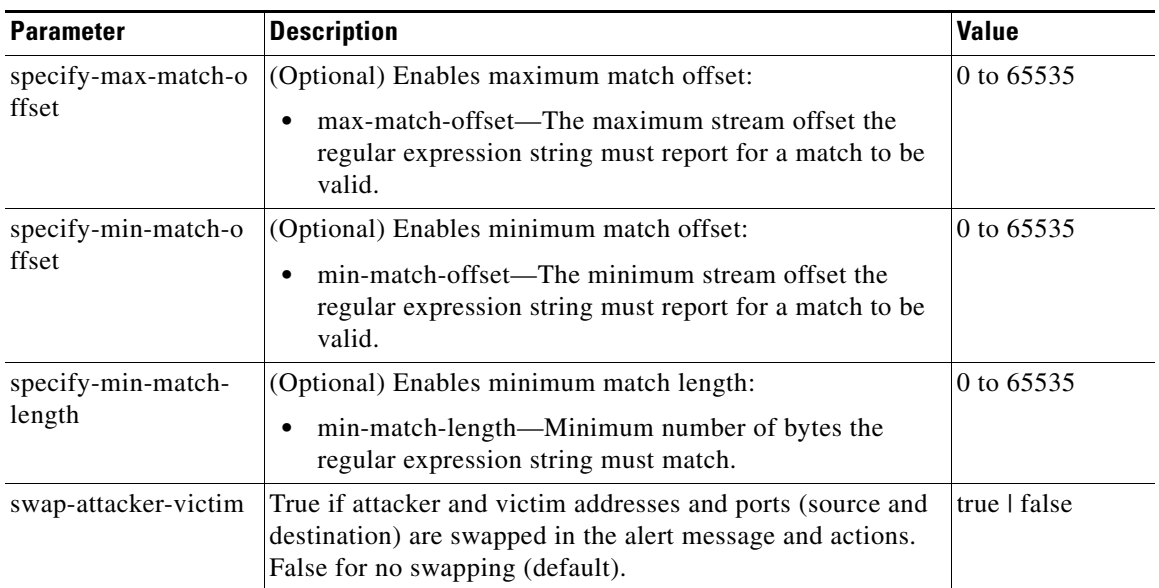

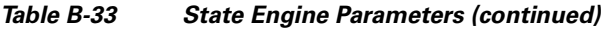

1. The second number in the range must be greater than or equal to the first number.

## <span id="page-56-0"></span>**String Engines**

This section describes the String engine, and contains the following topics:

- **•** [Understanding String Engines, page B-57](#page-56-1)
- **•** [String ICMP Engine Parameters, page B-58](#page-57-0)
- **•** [String TCP Engine Parameters, page B-58](#page-57-1)
- **•** [String UDP Engine Parameters, page B-59](#page-58-0)

## <span id="page-56-1"></span>**Understanding String Engines**

The String engine is a generic-based pattern-matching inspection engine for ICMP, TCP, and UDP protocols. The String engine uses a regular expression engine that can combine multiple patterns into a single pattern-matching table allowing for a single search through the data. There are three String engines: String ICMP, String TCP, and String UDP.

## <span id="page-57-2"></span><span id="page-57-0"></span>**String ICMP Engine Parameters**

[Table B-34](#page-57-2) lists the parameters specific to the String ICMP engine.

*Table B-34 String ICMP Engine Parameters*

| <b>Parameter</b>           | <b>Description</b>                                                                                                    | <b>Value</b>               |
|----------------------------|----------------------------------------------------------------------------------------------------|----------------------------|
| direction                  | Direction of the traffic:                                                                                                    | from-service               |
|                            | Traffic from service port destined to client port.                                                                                                    | to-service                 |
|                            | Traffic from client port destined to service port.                                                                                                    |                            |
| icmp-type                  | <b>ICMP</b> header TYPE value.                                                                                                    | 0 to $181$<br>$a-b$ [,c-d] |
| specify-exact-match-offset | (Optional) Enables exact match offset:<br>exact-match-offset—The exact stream offset the                                                                       | 0 to $65535$               |
|                            | regular expression string must report for a match<br>to be valid.                                                                                              |                            |
| specify-min-match-         | (Optional) Enables minimum match length:                                                                                                    | 0 to $65535$               |
| length                     | min-match-length—Minimum number of bytes<br>the regular expression string must match.                                                                          |                            |
| swap-attacker-victim       | True if attacker and victim addresses and ports (source)<br>and destination) are swapped in the alert message and<br>actions. False for no swapping (default). | true   false               |

1. The second number in the range must be greater than or equal to the first number.

## <span id="page-57-3"></span><span id="page-57-1"></span>**String TCP Engine Parameters**

[Table B-35](#page-57-3) lists the parameters specific to the String TCP engine.

*Table B-35 String TCP Engine*

| <b>Parameter</b>             | <b>Description</b>                                                                                                    |                                |
|------------------------------|----------------------------------------------------------------------------------------------------|--------------------------------|
| direction                    | Direction of the traffic:                                                                                                    | from-service                   |
|                              | Traffic from service port destined to client port.                                                                                | to-service                     |
|                              | Traffic from client port destined to service port.                                                                                |                                |
| service-ports                | A comma-separated list of ports or port ranges where<br>the target service resides.                                               | 0 to $65535^1$<br>$a-b$ [.c-d] |
| specify-exact-match-offset   | (Optional) Enables exact match offset:                                                                                            | 0 to $65535$                   |
|                              | exact-match-offset—The exact stream offset the<br>regular expression string must report for a match<br>to be valid.               |                                |
| specify-min-match-<br>length | (Optional) Enables minimum match length:<br>min-match-length—Minimum number of bytes<br>the regular expression string must match. | 0 to 65535                     |

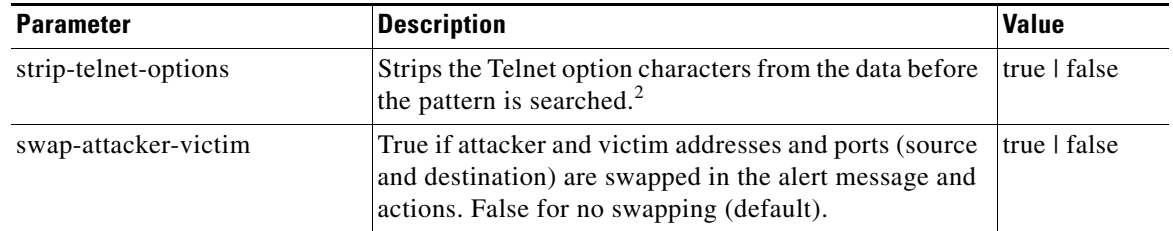

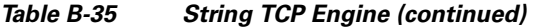

1. The second number in the range must be greater than or equal to the first number.

2. This parameter is primarily used as an IPS anti-evasion tool.

#### **For More Information**

For an example custom String engine signature, see Example String TCP Signature, page 8-41.

## <span id="page-58-1"></span><span id="page-58-0"></span>**String UDP Engine Parameters**

[Table B-36](#page-58-1) lists the parameters specific to the String UDP engine.

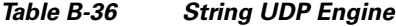

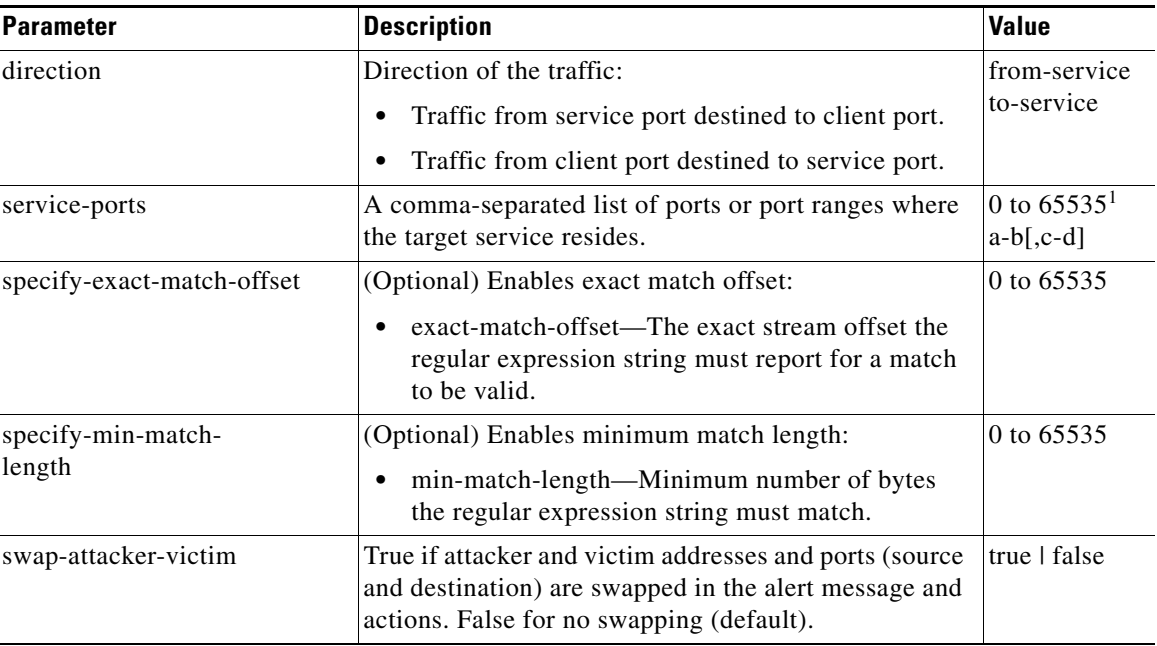

1. The second number in the range must be greater than or equal to the first number.

#### **For More Information**

For an example custom String engine signature, see Example String TCP Signature, page 8-41.

# <span id="page-59-0"></span>**Sweep Engines**

This section describes the Sweep engines, and contains the following topics:

- **•** [Sweep Engine, page B-60](#page-59-1)
- **•** [Sweep Other TCP Engine, page B-62](#page-61-1)

## <span id="page-59-1"></span>**Sweep Engine**

The Sweep engine analyzes traffic between two hosts or from one host to many hosts. You can tune the existing signatures or create custom signatures. The Sweep engine has protocol-specific parameters for ICMP, UDP, and TCP.

The alert conditions of the Sweep engine ultimately depend on the count of the unique parameter. The unique parameter is the threshold number of distinct hosts or ports depending on the type of sweep. The unique parameter triggers the alert when more than the unique number of ports or hosts is seen on the address set within the time period. The processing of unique port and host tracking is called counting.

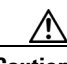

**Caution** Event action filters based on source and destination IP addresses do not function for the Sweep engine, because they do not filter as regular signatures. To filter source and destination IP addresses in sweep alerts, use the source and destination IP address filter parameters in the Sweep engine signatures.

A unique parameter must be specified for all signatures in the Sweep engine. A limit of 2 through 40 (inclusive) is enforced on the sweeps. 2 is the absolute minimum for a sweep, otherwise, it is not a sweep (of one host or port). 40 is a practical maximum that must be enforced so that the sweep does not consume excess memory. More realistic values for unique range between 5 and 15.

TCP sweeps must have a TCP flag and mask specified to determine which sweep inspector slot in which to count the distinct connections. The ICMP sweeps must have an ICMP type specified to discriminate among the various types of ICMP packets.

### **DataNode**

When an activity related to Sweep engine signatures is seen, the IPS uses a DataNode to determine when it should stop monitoring for a particular host. The DataNode contains various persistent counters and variables needed for cross-packet reassembly of streams and for tracking the inspection state on a per-stream/per-source/per-destination basis The DataNode containing the sweep determines when the sweep should expire. The DataNode stops a sweep when the DataNode has not seen any traffic for *x* number of seconds (depending on the protocol).

There are several adaptive timeouts for the DataNodes. The DataNode expires after 30 seconds of idle time on the address set after all of the contained objects have been removed. Each contained object has various timeouts, for example, TCP Stream has a one-hour timeout for established connections. Most other objects have a much shorter expiration time, such as 5 or 60 seconds.

[Table B-37](#page-60-0) lists the parameters specific to the Sweep engine.

<span id="page-60-0"></span>*Table B-37 Sweep Engine Parameters*

| <b>Parameter</b>     | <b>Description</b>                                                                                                    | Value                                                                                             |
|----------------------|----------------------------------------------------------------------------------------------------|---------------------------------------------------------------------------------------------------|
| dst-addr-filter      | Destination IP address to exclude from the sweep counting<br>algorithm.                                                                                            | $<$ A.B.C.D $>$ -<br>$<$ A.B.C.D><br>$[$ , <a.b.c.d>-<br/><math>&lt;</math>A.B.C.D&gt;]</a.b.c.d> |
| src-addr-filter      | Source IP address to exclude from the sweep counting<br>algorithm.                                                                                                 | $<$ A.B.C.D $>$ -<br>$<$ A.B.C.D><br>$\left[ \right. < A.B.C.D \right.$<br>$<$ A.B.C.D>]          |
| protocol             | Protocol of interest for this inspector.                                                                                                    | icmp<br>٠<br>udp<br>٠<br>tcp<br>٠                                                                 |
| specify-icmp-type    | (Optional) Enables inspection of the ICMP header type:<br>icmp-type—Specifies the ICMP header TYPE value.<br>$\bullet$                                             | 0 to 255                                                                                          |
| specify-port-range   | (Optional) Enables using a port range for inspection:<br>port-range—UDP port range used in inspection.<br>٠                                                        | 0 to 65535<br>$a-b[, c-d]$                                                                        |
| fragment-status      | Specifies whether fragments are wanted or not:<br>Any fragment status.<br>$\bullet$<br>Do not inspect fragments.<br>$\bullet$<br>Inspect fragments.                | $\bullet$<br>any<br>no-fragments<br>٠<br>want-fragments<br>٠                                      |
| inverted-sweep       | Uses source port instead of destination port for unique<br>counting.                                                                                               | true   false                                                                                      |
| mask                 | Mask used in TCP flags comparison:<br><b>URG</b> bit<br>$\bullet$<br>ACK bit<br>$\bullet$<br>PSH bit<br>$\bullet$<br>RST bit<br>٠<br>SYN bit<br>FIN bit            | urg<br>ack<br>psh<br>rst<br>syn<br>fin                                                            |
| storage-key          | Type of address key used to store persistent data:<br>Attacker address<br>$\bullet$<br>Attacker and victim addresses<br>٠<br>Attacker address and victim port<br>٠ | Axxx<br>AxBx<br>Axxb                                                                              |
| suppress-reverse     | Does not fire when a sweep has fired in the reverse<br>direction on this address set.                                                                              | true   false                                                                                      |
| swap-attacker-victim | True if attacker and victim addresses and ports (source and<br>destination) are swapped in the alert message and actions.<br>False for no swapping (default).      | true   false                                                                                      |

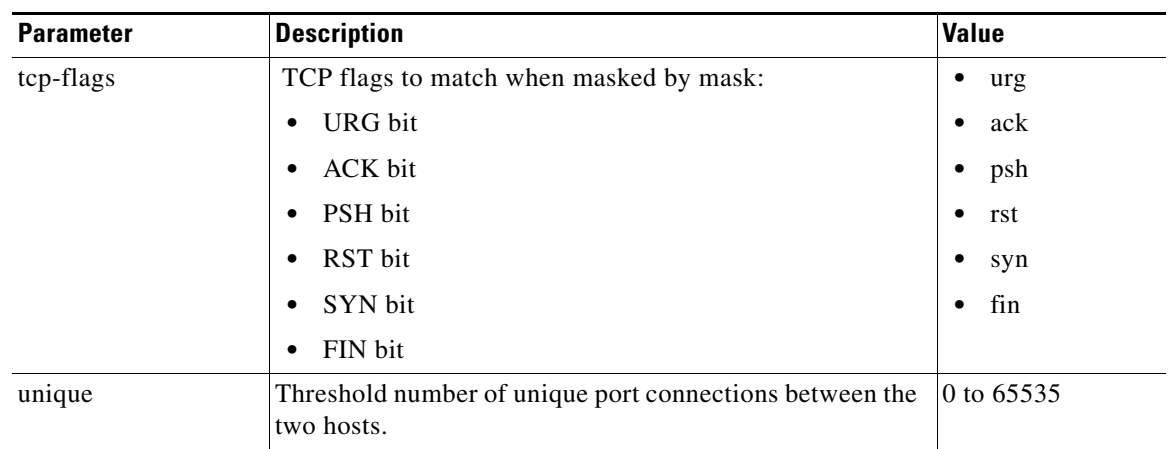

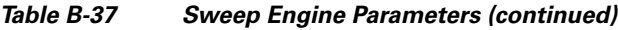

### <span id="page-61-1"></span>**Sweep Other TCP Engine**

The Sweep Other TCP engine analyzes traffic between two hosts looking for abnormal packets typically used to fingerprint a victim. You can tune the existing signatures or create custom signatures.

TCP sweeps must have a TCP flag and mask specified. You can specify multiple entries in the set of TCP flags. And you can specify an optional port range to filter out certain packets.

<span id="page-61-2"></span>[Table B-38](#page-61-2) lists the parameters specific to the Sweep Other TCP engine.

| <b>Parameter</b>   | <b>Description</b>                                                                                     | <b>Value</b>               |
|--------------------|----------------------------------------------------------------------------------------------------|----------------------------|
| specify-port-range | (Optional) Enables using a port range for inspection:<br>port-range—UDP port range used in inspection. | 0 to 65535<br>$a-b$ [,c-d] |
| set-tcp-flags      | Lets you set TCP flags to match.                                                                       | urg                        |
|                    | tcp-flags—TCP flags used in this inspection:                                                           | ack<br>٠                   |
|                    | $-$ URG bit                                                                                            | psh<br>٠                   |
|                    | - ACK bit                                                                                              | rst<br>٠                   |
|                    | - PSH bit                                                                                              | syn                        |
|                    | - RST bit                                                                                              | fin<br>$\bullet$           |
|                    | - SYN bit                                                                                              |                            |
|                    | FIN bit<br>$\overline{\phantom{0}}$                                                                    |                            |

*Table B-38 Sweep Other TCP Engine Parameters*

# <span id="page-61-0"></span>**Traffic Anomaly Engine**

The Traffic Anomaly engine contains nine anomaly detection signatures covering the three protocols (TCP, UDP, and other). Each signature has two subsignatures, one for the scanner and the other for the worm-infected host (or a scanner under worm attack). When anomaly detection discovers an anomaly, it triggers an alert for these signatures. All anomaly detection signatures are enabled by default and the alert severity for each one is set to high.

When a scanner is detected but no histogram anomaly occurred, the scanner signature fires for that attacker (scanner) IP address. If the histogram signature is triggered, the attacker addresses that are doing the scanning each trigger the worm signature (instead of the scanner signature). The alert details state which threshold is being used for the worm detection now that the histogram has been triggered.

From that point on, all scanners are detected as worm-infected hosts.

The following anomaly detection event actions are possible:

- **•** Produce alert—Writes the event to the Event Store.
- Deny attacker inline—(Inline only) Does not transmit this packet and future packets originating from the attacker address for a specified period of time.
- Log attacker pairs—Starts IP logging for packets that contain the attacker address.
- **•** Log pair packets—Starts IP logging for packets that contain the attacker and victim address pair.
- **•** Deny attacker service pair inline—Blocks the source IP address and the destination port.
- **•** Request SNMP trap—Sends a request to NotificationApp to perform SNMP notification.
- **•** Request block host—Sends a request to ARC to block this host (the attacker).

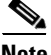

<span id="page-62-0"></span>**Note** You can edit or tune anomaly detection signatures but you cannot create custom anomaly detection signatures.

[Table 39](#page-62-0) lists the anomaly detection worm signatures.

#### *Table 39 Anomaly Detection Worm Signatures*

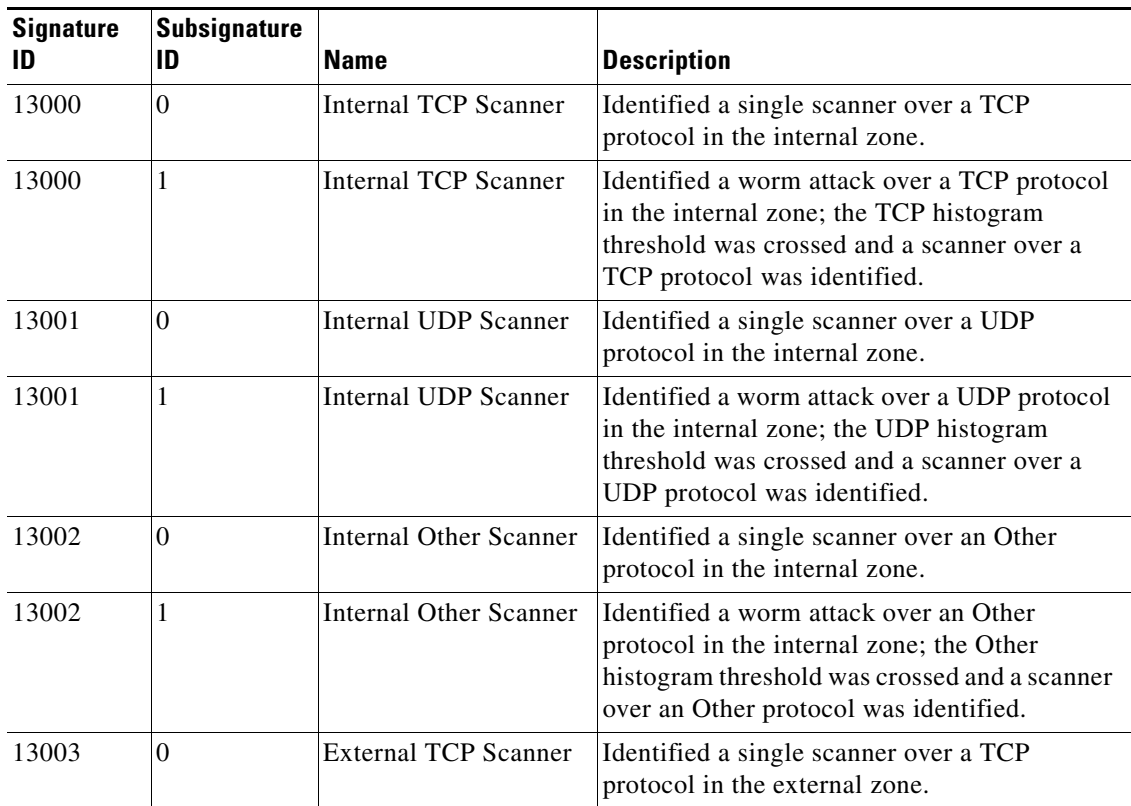

| <b>Signature</b><br>ID | <b>Subsignature</b><br>ID | <b>Name</b>                   | <b>Description</b>                                                                                                    |
|------------------------|---------------------------|-------------------------------|----------------------------------------------------------------------------------------------------|
| 13003                  | 1                         | <b>External TCP Scanner</b>   | Identified a worm attack over a TCP protocol<br>in the external zone; the TCP histogram<br>threshold was crossed and a scanner over a<br>TCP protocol was identified.         |
| 13004                  | $\theta$                  | <b>External UDP Scanner</b>   | Identified a single scanner over a UDP<br>protocol in the external zone.                                                                                                    |
| 13004                  | $\mathbf{1}$              | <b>External UDP Scanner</b>   | Identified a worm attack over a UDP protocol<br>in the external zone; the UDP histogram<br>threshold was crossed and a scanner over a<br>UDP protocol was identified.         |
| 13005                  | $\overline{0}$            | <b>External Other Scanner</b> | Identified a single scanner over an Other<br>protocol in the external zone.                                                                                                   |
| 13005                  | 1                         | <b>External Other Scanner</b> | Identified a worm attack over an Other<br>protocol in the external zone; the Other<br>histogram threshold was crossed and a scanner<br>over an Other protocol was identified. |
| 13006                  | $\theta$                  | <b>Illegal TCP Scanner</b>    | Identified a single scanner over a TCP<br>protocol in the illegal zone.                                                                                                    |
| 13006                  | 1                         | <b>Illegal TCP Scanner</b>    | Identified a worm attack over a TCP protocol<br>in the illegal zone; the TCP histogram<br>threshold was crossed and a scanner over a<br>TCP protocol was identified.          |
| 13007                  | $\overline{0}$            | <b>Illegal UDP Scanner</b>    | Identified a single scanner over a UDP<br>protocol in the illegal zone.                                                                                                    |
| 13007                  | 1                         | Illegal UDP Scanner           | Identified a worm attack over a UDP protocol<br>in the illegal zone; the UDP histogram<br>threshold was crossed and a scanner over a<br>UDP protocol was identified.          |
| 13008                  | $\boldsymbol{0}$          | <b>Illegal Other Scanner</b>  | Identified a single scanner over an Other<br>protocol in the illegal zone.                                                                                                    |
| 13008                  | 1                         | <b>Illegal Other Scanner</b>  | Identified a worm attack over an Other<br>protocol in the illegal zone; the Other<br>histogram threshold was crossed and a scanner<br>over an Other protocol was identified.  |

*Table 39 Anomaly Detection Worm Signatures (continued)*

## <span id="page-63-0"></span>**Traffic ICMP Engine**

The Traffic ICMP engine analyzes nonstandard protocols, such as TFN2K, LOKI, and DDoS. There are only two signatures (based on the LOKI protocol) with user-configurable parameters.

TFN2K is the newer version of the TFN. It is a DDoS agent that is used to control coordinated attacks by infected computers (zombies) to target a single computer (or domain) with bogus traffic floods from hundreds or thousands of unknown attacking hosts. TFN2K sends randomized packet header information, but it has two discriminators that can be used to define signatures. One is whether the L3

checksum is incorrect and the other is whether the character 64 'A' is found at the end of the payload. TFN2K can run on any port and can communicate with ICMP, TCP, UDP, or a combination of these protocols.

LOKI is a type of back door Trojan. When the computer is infected, the malicious code creates an ICMP Tunnel that can be used to send small payload in ICMP replies (which may go straight through a firewall if it is not configured to block ICMP.) The LOKI signatures look for an imbalance of ICMP echo requests to replies and simple ICMP code and payload discriminators.

The DDoS category (excluding TFN2K) targets ICMP-based DDoS agents. The main tools used here are TFN and Stacheldraht. They are similar in operation to TFN2K, but rely on ICMP only and have fixed commands: integers and strings.

[Table B-40](#page-64-1) lists the parameters specific to the Traffic ICMP engine.

| <b>Parameter</b>      | <b>Description</b>                                                                                        | <b>Value</b>  |
|-----------------------|----------------------------------------------------------------------------------------------------|---------------|
| parameter-tunable-sig | Whether this signature has configurable parameters.                                                       | $yes \mid no$ |
| inspection-type       | Type of inspection to perform:                                                                            | is-loki       |
|                       | Inspects for original LOKI traffic.                                                                       | is-mod-loki   |
|                       | Inspects for modified LOKI traffic.                                                                       |               |
| reply-ratio           | Inbalance of replies to requests. The alert fires when<br>there are this many more replies than requests. | 0 to $65535$  |
| want-request          | Requires an ECHO REQUEST be seen before firing the<br>alert.                                              | true   false  |

<span id="page-64-1"></span>*Table B-40 Traffic ICMP Engine Parameters*

## <span id="page-64-0"></span>**Trojan Engines**

The Trojan engines analyze nonstandard protocols, such as BO2K and TFN2K. There are three Trojan engines: Trojan BO2K, TrojanTFN2K, and Trojan UDP.

BO was the original Windows back door Trojan that ran over UDP only. It was soon superseded by BO2K. BO2K supported UDP and TCP both with basic XOR encryption. They have plain BO headers that have certain cross-packet characteristics. BO2K also has a stealthy TCP module that was designed to encrypt the BO header and make the cross-packet patterns nearly unrecognizable. The UDP modes of BO and BO2K are handled by the Trojan UDP engine. The TCP modes are handled by the Trojan BO2K engine.

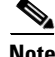

**Note** There are no specific parameters to the Trojan engines, except for swap-attacker-victim in the Trojan UDP engine.

H

П